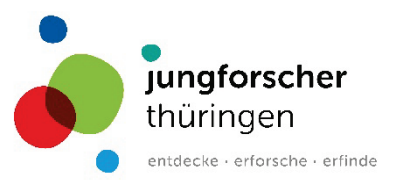

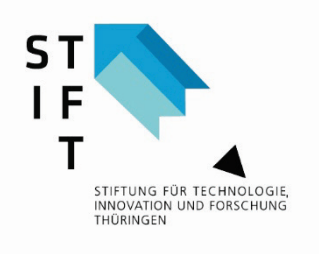

Handreichung zu den Forscherkarten für das Fach Mensch-Natur-Technik (MNT) **Themenschwerpunkt Wirbeltiere**

Stand: 2021

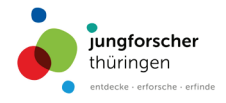

## Impressum

Forschendes Lernen im Fach Mensch-Natur-Technik – Handreichung und Kartensets

## **Herausgeber** Stiftung für Technologie, Innovation und Forschung Thüringen (STIFT) Peterstraße 3 99084 Erfurt Telefon: 0361/7892350 E-Mail: [info@stift-thueringen.de](mailto:info@stift-thueringen.de) Internet: [www.stift-thueringen.de](http://www.stift-thueringen.de/)

Dem Herausgeber sind alle Rechte der Veröffentlichung, Verbreitung, Übersetzung und auch der Einspeicherung und Ausgabe in Datenbanken vorbehalten. Die Herstellung von Kopien und Auszügen zur Verwendung an Thüringer Bildungseinrichtungen, insbesondere für unterrichts- und schulergänzende Zwecke, ist gestattet.

© 2021 ISBN: 978-3-9821193-2-8

Die Entwicklung der Forscherkarten (Themenschwerpunkte 1-5) wurde durch die Stiftung für Technologie, Innovation und Forschung Thüringen (STIFT) und die AG Biologiedidaktik, Friedrich-Schiller-Universität Jena, begleitet.

### **Didaktische Bearbeitung**

Dr. Thomas Hoppe, Dr. Claudia Grebe, Ines Vogel und apl. Prof. Dr. Uwe Hoßfeld

2021, Online-Druck GmbH & Co. KG, Krumbach ISBN: 978-3-9821193-2-8

Friedrich-Schiller-Universität Jena Fakultät für Biowissenschaften, AG Biologiedidaktik Am Steiger 3 07743 Jena Internet: https://www.biodidaktik.uni-jena.de/bienenhaus Ein weiterer Kooperationspartner zur Erstellung der Handreichung und der Kartensets war:

Thüringer Ministerium für Wirtschaft, Wissenschaft und Digitale Gesellschaft (Förderung) Werner-Seelenbinder-Str. 7 99096 Erfurt Telefon: 0361/37900 E-Mail: presse@tmwwdg.thueringen.de Internet: www.tmwwdg.de

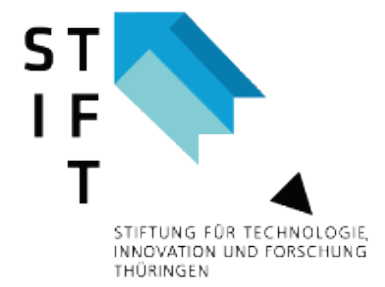

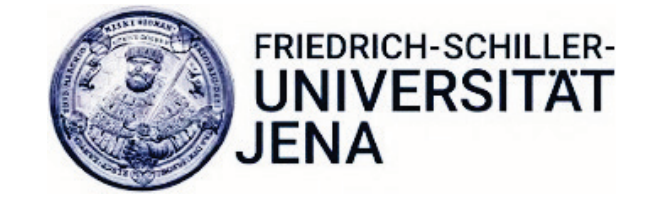

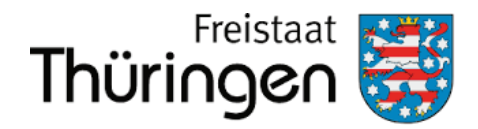

Ministerium für Wirtschaft, Wissenschaft und Digitale Gesellschaft

# Inhaltsverzeichnis

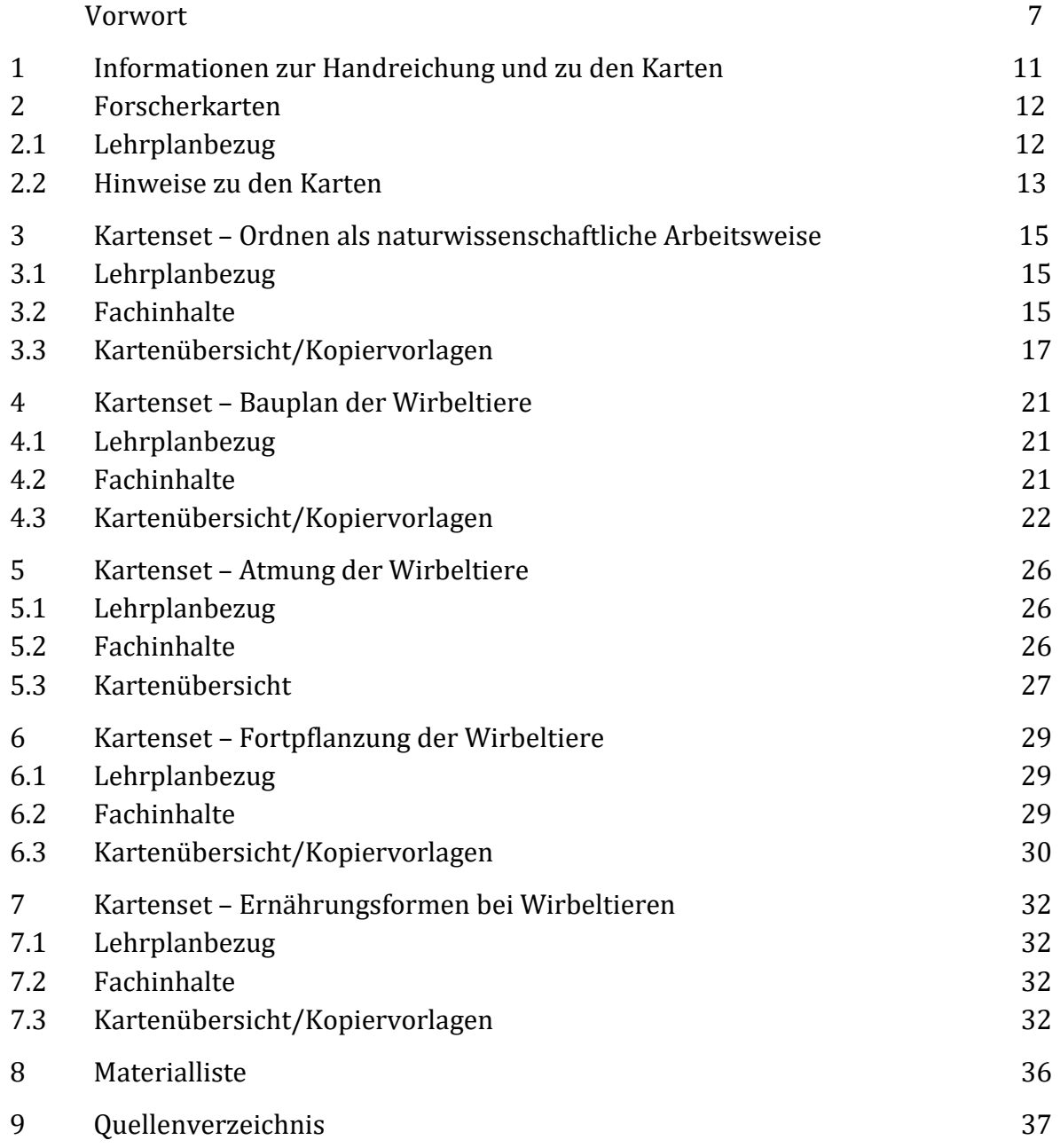

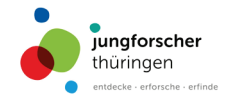

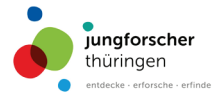

# Vorwort

Kinder entdecken, gehen Dingen auf den Grund und wollen sie verstehen. Lehrer\*innen muss es gelingen, dieses Interesse aufzugreifen und für den Unterricht zu nutzen. Dabei kommt der MINT-Bildung ein besonderer Stellenwert zu.

Die erarbeiteten Materialien sollen das "Forschende Lernen" im Fach Mensch-Natur-Technik unterstützen. In diesem Projekt wurden Lernmaterialien zum Thema Wirbeltiere entwickelt, welche das 2015 erschienene Lernpaket ergänzen.

Das Fach Mensch-Natur-Technik (MNT) in den Klassenstufen 5 und 6 bietet zahlreiche Möglichkeiten für einen experimentell geprägten naturwissenschaftlichen Unterricht.

Es ist darauf ausgerichtet, naturwissenschaftliche Alltagsphänomene zu hinterfragen und in diesem Zusammenhang Schüler\*innen mit der Bedeutung naturwissenschaftlicher Erkenntnismethoden und Abläufen von Forschungsmethoden vertraut zu machen. Dabei kann Forschendes Lernen in vielen Richtungen aufgefasst werden: experimenteller Nachweis/Nachvollzug erlernter Fachinhalte bis hin zum eigenständigen Erforschen unbekannter Phänomene (vgl. Bruckmann & Schlüter 2017). Die inhaltliche Spannweite ist hier jedoch sehr weit gefasst. Priemer (2011) definiert diese, ausgehend vom experimentellen Nachvollzug bereits bekannter Inhalte "bis hin zum Betreten von Wissensneuland". Es ist jedoch der zeitliche Rahmen des Unterrichts in einer Klassenstufe 5 und 6 sowie der Leistungsstand der Schüler\*innen zu berücksichtigen. Daher wurde die Fragestellung häufig vorgegeben und Hinweise zum Erstellen notwendiger Modelle abgebildet (vgl. die Einbindung der Modellmethode in den Erkenntnisprozess, Hager & Hörz 1977), welche als Lernunterstützung gedacht sind. Dies schränkt auf der einen Seite das "Freie Forschen" ein, ermöglicht auf der anderen Seite das Erreichen eines Ergebnisses innerhalb einer Unterrichtsstunde. Insbesondere Schüler\*innen, welche die ersten Erfahrungen mit dem Forschungsablauf sammeln haben neben der fachlichen Ausrichtung noch eine Vielzahl untergeordneter Bereiche zu bearbeiten (Protokoll schreiben, Handhabung von Gerätschaften, fachliche Kommunikation, etc.). Ebenfalls finden sich innerhalb einer Schülergruppe immer verschiedene Lernniveaus, Vorinteressen, etc. Das Forschende Lernen soll es den Lernenden idealerweise ermöglichen, in einem Team zusammenzuarbeiten. Daher kann auch die Sozialform eine unterstützende Funktion erfüllen. Dem Lehrkörper fällt dann die Aufgabe zu, den Grad der Lernunterstützung zu wählen und mit dem zu fördernden Kompetenzbereich in Verbindung zu bringen.

Bei den hier erstellten Materialien wurde auf eine Durchführbarkeit innerhalb von 45 bis 90 Minuten geachtet (ohne Vorbereitungszeit).

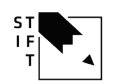

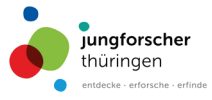

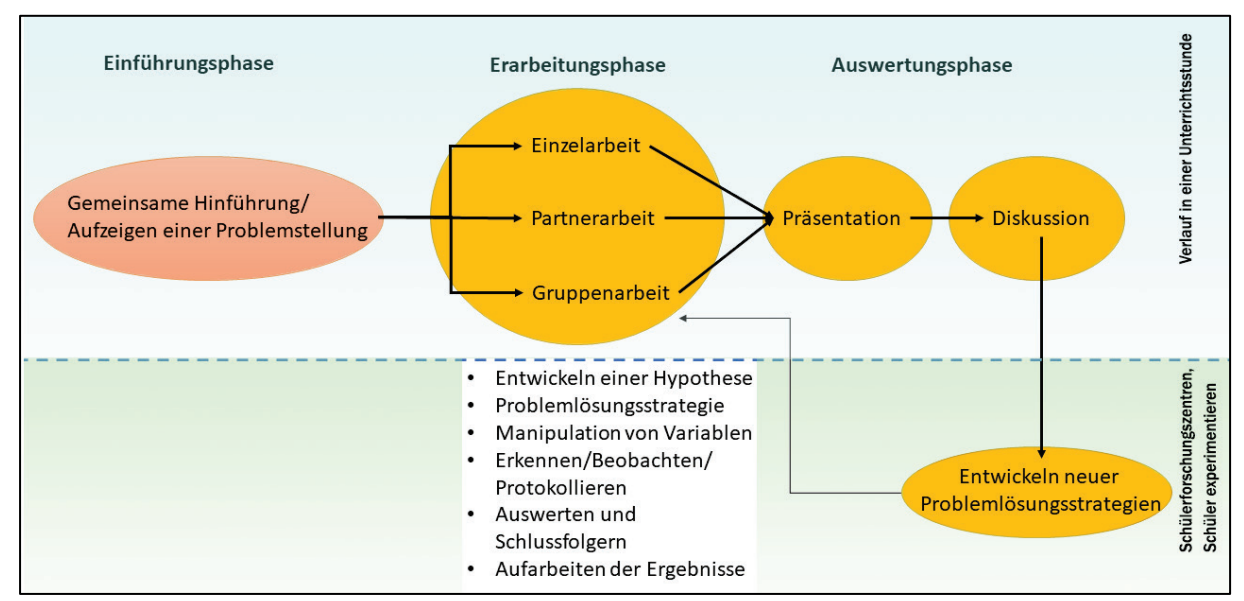

**Abbildung 1:** Vereinfachter schematischer Aufbau eines Unterrichts beim Forschenden Lernen. Neben einer gemeinsamen Einführung in die Stunde und dem Aufzeigen einer Problematik werden alle Schüler\*innen auf einen gleichen Kenntnisstand gebracht. Es folgt eine Aktivitätsphase der Lernenden. In dieser sollen sie möglichst ohne den Lehrer\*in den Unterrichtsinhalt bearbeiten. Es folgt eine Präsentation der Problemlösungsstrategien und der gewonnenen Ergebnisse mit dem Ziel eines Austausches anderer Jungforscher. Hieraus sollen sich neue Ansätze zum Weiterarbeiten ergeben, welche dann jedoch häufig über die zur Verfügung stehende Unterrichtszeit hinausgehen. An dieser Stelle können und sollen die Schülerforschungszentren anknüpfen.

Forschendes Lernen soll es jedem Schüler\*in ermöglichen mittels seines Vorwissens einen Lösungsweg zu finden. Dabei werden verschiedene Ebenen des Forschungsprozesses durchlaufen, welche an sich bereits einen Lernprozess darstellen können (vgl. Abbildung 1).

Kinder lernen an verschiedenen naturwissenschaftlichen Sachverhalten zu erkunden, zu beobachten, zu beschreiben, zu vergleichen und zu ordnen. Sie lernen, Fragen und Vermutungen zu formulieren, Experimente zur Überprüfung der Vermutungen zu planen und durchzuführen, Beobachtungen und Messergebnisse zu ermitteln bzw. zu dokumentieren, die Experimente auszuwerten und zu überprüfen (Porges et al. 2020). Weiterhin sind der wissenschaftliche Austausch und das Vertreten der eigenen Ergebnisse ein wichtiger Teil, welcher es den Schülern ermöglicht, im Kompetenzbereich Kommunikation und Bewertung (Reflexion der eigenen Aktivität und nachvollziehen fremder Ergebnisse) aktiv zu werden.

Im MNT-Unterricht lernen Schüler\*innen, Methoden der Erkenntnisgewinnung gezielt einzusetzen und anzuwenden. Diese grundlegenden Kompetenzen sind Voraussetzung dafür, sich selbstständig mit naturwissenschaftlichen Fragen auseinanderzusetzen und mithilfe von Experimenten diese zu beantworten.

Die Forscherkarten orientieren sich an den Thüringer Lehrplaninhalten. Sie sind für den Einsatz im Unterricht gedacht, aber in vielen Inhalten auch für die außerunterrichtliche Arbeit in den Klassenstufen 5 und 6 sowie für Projektarbeiten zur Förderung interessierter und begabter Schüler\*innen geeignet. Ein Anliegen der Erstellung ist es, Schüler\*innen für naturwissenschaftliches Forschen zu begeistern und für die Teilnahme an Wettbewerben

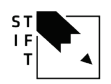

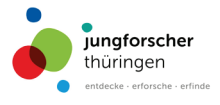

und Schülerforschungszentren zu motivieren. Hier ist dann das Untersuchen eines Phänomens unabhängig einer Zeitbegrenzung möglich.

Zum Themengebiet "Wirbeltiere" wurden Forscherkarten für den Präsenz- und teilweise auch Heimunterricht, eine Handreichung mit ergänzenden Arbeitsblättern und Kopiervorlagen für Lehrer\*innen sowie ausgewählte Lehrvideos erarbeitet. Begleitend werden in Kooperation mit dem Thüringer Institut für Lehrfortbildung, Lehrplanentwicklung und Medien (ThILLM) digitale Aus- und Fortbildungen angeboten.

Das Kartenmaterial, die Handreichung und einzelne Lehrvideos stehen unter folgendem Link kostenfrei zum Download bereit: www.jungforscher-thueringen.de.

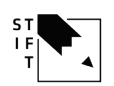

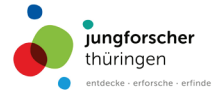

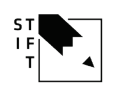

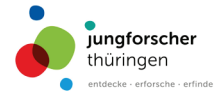

# 1 Informationen zur Handreichung und zu den Forscherkarten

## **Handreichung**

Die Handreichung enthält Hinweise zur Nutzung der Karten.

## **Zu den Themen**

- werden generell die Bezüge zu dem MNT-Lehrplan aufgezeigt
- werden fachliche Grundlagen beschrieben bzw. auf Umfang und Tiefe des in den Klassenstufen 5 und 6 zu erwerbendem Fachwissen hingewiesen
- sind Kopiervorlagen für Schüler\*innen enthalten
- werden ausgewählte Hinweise zur didaktisch-methodischen Umsetzung gegeben

## **Methodenkarte**

Die Methodenkarte gibt den Schüler\*innen einen Überblick über:

- die Schrittfolge des wissenschaftlichen Arbeitens
- die Denk- und Arbeitsweisen der Biologie

## **Dokumentation**

Zur Dokumentation des Vorgehens der Schüler\*innen stehen Kopiervorlagen zur Verfügung:

- Forscherkarten "Dokumentation deiner Forschung" (allgemeingültige Vorlage)
- "Arbeitsblätter" zu ausgewählten Experimenten

### **Forscherkarten**

- fordern Schüler\*innen auf, naturwissenschaftliche Fragen mit Hilfe von Experimenten zu beantworten bzw. Aufgaben mittels Experimente zu bearbeiten
- orientieren sich an der Schrittfolge der forschenden Methode
- berücksichtigen bei den Themen (Ordnen als naturwissenschaftliche Arbeitsweise, Bauplan der Wirbeltiere, Ernährung der Wirbeltiere, Fortpflanzung der Wirbeltiere, Atmung der Wirbeltiere und Angepasstheit der Wirbeltiere) die Schrittfolge zur Protokollierung von Versuchen in der Biologie

*Hinweis: Für das Experimentieren gelten die Richtlinien zur Sicherheit im naturwissenschaftlichen Unterricht GUV-SR 2003 (Regeln für Sicherheit und Gesundheitsschutz).*

Die Experimente finden generell unter Aufsicht statt. Für Experimente, die von Schüler\*innen selbst durchgeführt werden, gilt: Vor dem Experimentieren wird mit der Betreuungsperson vereinbart, welche Experimente durchzuführen sind. Die Betreuungsperson weist auf mögliche Gefahren und Verhaltensweisen hin. Dem "Ausprobieren" sollen, soweit aus o. g. Sicht möglich, Freiräume zur Verfügung gestellt werden.

Eine Farbcodierung (oben links auf der Karte) ermöglicht es dem Benutzer, einen Überblick über die Anforderungen des Karteninhalts zu erhalten.

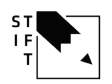

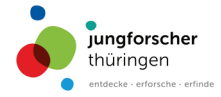

### **Legende**

- Einsteiger und Einsteigerin
- Fortgeschrittener und Fortgeschrittene
- Experte und Expertin

Zudem sind weitere Verwendungshinweise der Karte zu anderen biologischen Themengebieten markiert.

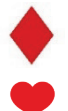

- Leben in einem Lebensraum

- Körper

## 2 Forscherkarten

## **2.1 Lehrplanbezug**

Entsprechend den Lehrplananforderungen lernen Schüler\*innen sich Fachinhalte eigenständig anzueignen und die dazu erforderlichen Methoden einzuüben und anzuwenden.

Die vorliegenden Forscherkarten konzentrieren sich insbesondere auf die Anwendung der experimentellen Methode:

- Fragen formulieren
- Vermutungen begründet aufstellen
- Experimente zur Überprüfung der Vermutungen planen und durchführen
- Beobachtungen und Ergebnisse dokumentieren
- Auswertungen vornehmen und formulieren
- die sachgerechte Handhabung von Hilfsmitteln und Geräten
- das Vornehmen einfacher Fehlerbetrachtungen
- das Erstellen von Modellen
- die Nutzung von Modellen zur Problemlösung

Die Inhalte der Forscherkarten sollen den Präsenzunterricht ergänzen. Auf den Karten sind auf einer informierenden Kartenseite 1 und einer dazugehörigen Kartenseite 2 mit der Arbeitsanweisung notwendige Informationen zur Lösung gegeben. Dadurch soll es dem Lernenden ermöglicht werden, sich weiteres Wissen anzueignen. Für die Mehrzahl der Versuche können handelsübliche Materialien verwendet werden, um dadurch von einem Fachraum unabhängig zu sein.

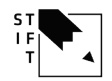

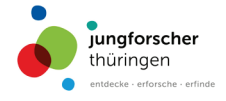

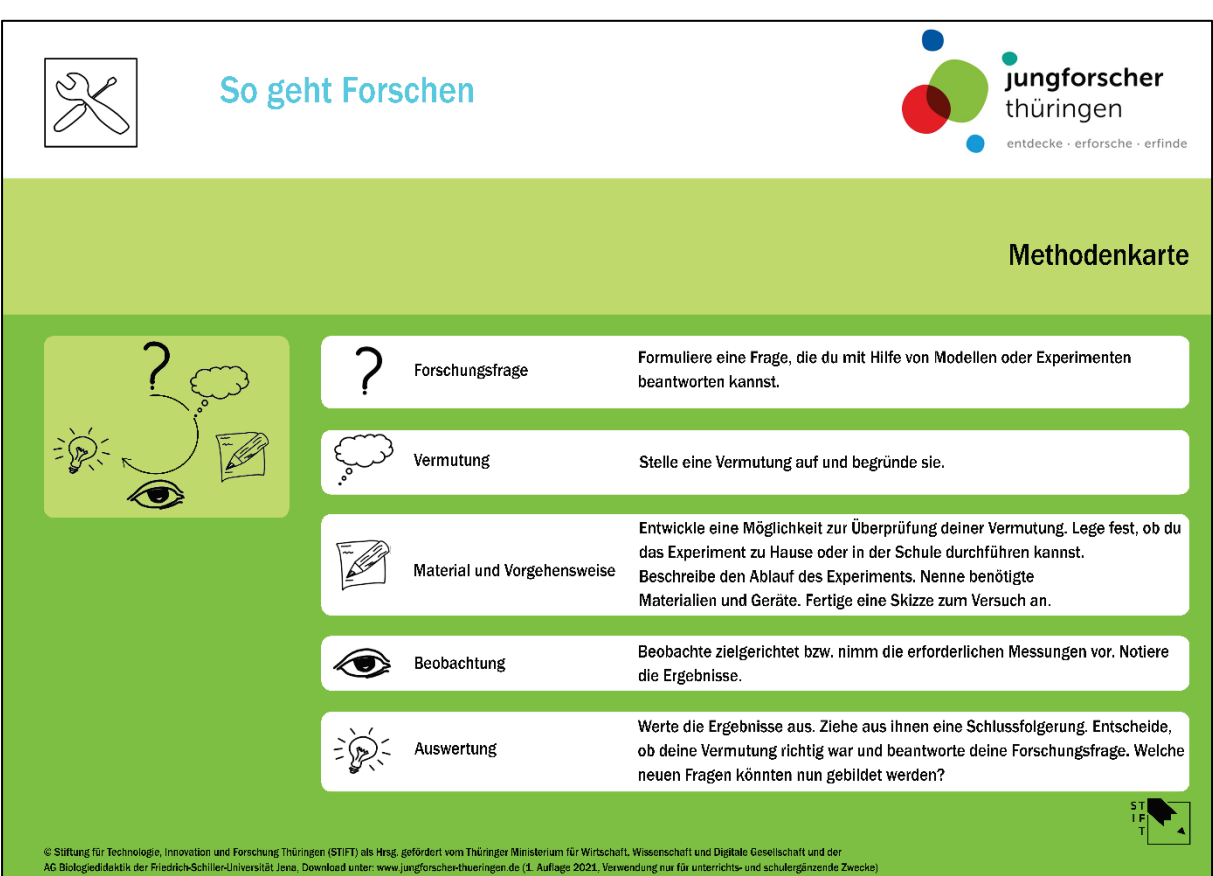

## **2.2Hinweise zu den Forscherkarten**

Die Methodenkarte zeigt die Schrittfolge ausgewählter Methoden auf:

- Forschendes Lernen
- Protokollieren

Die Methodenkarte ist bei verschiedenen Themen in vielfältiger Weise einsetzbar. Die Schrittfolge "Forschendes Lernen" orientiert sich an der experimentellen Methode.

Schüler\*innen lernen Fragen zu formulieren, begründet Vermutungen aufzustellen, Experimente zu planen, Experimente durchzuführen, Vermutungen überprüfen zu können, aus Modellen Sachverhalte abzuleiten, Beobachtungen und Messergebnisse zu dokumentieren sowie die Ergebnisse auszuwerten und zu reflektieren.

Mit der Erstellung dieses Kartenmaterials wurde das Anliegen verfolgt, Schüler\*innen an ein selbstständiges Arbeiten nach dieser Schrittfolge heranzuführen. Entsprechend der Lernvoraussetzungen kann auch gemeinsam nach der Schrittfolge gearbeitet und Hilfestellung gegeben werden.

Zur besseren Umsetzung sollte den Schüler\*innen die Forscherkarte als Farbabbildung zur Verfügung gestellt werden (alternativ in Form einer Farbfolie oder auf dem Smartboard). Optimal ist die einzelne Kartenaufgabe (mit Stundeneinstieg und Ergebnissicherung) innerhalb einer regulären Schulstunde zu bearbeiten.

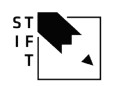

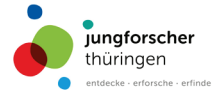

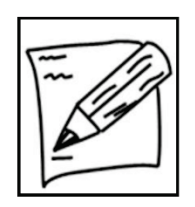

#### **Dokumentation deiner Forschung**

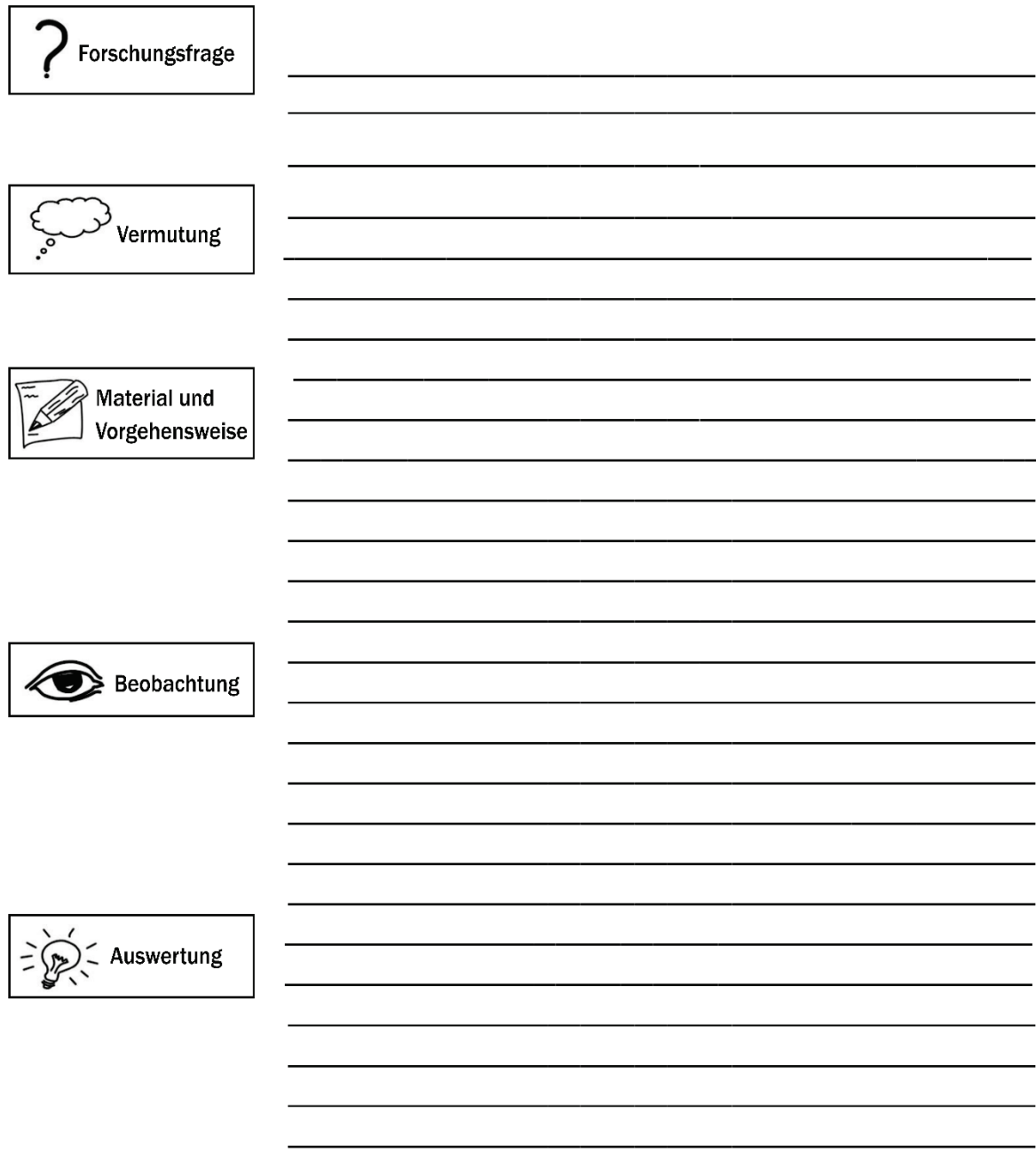

© Stiftung für Technologie, Innovation und Forschung Thüringen (STIFT) als Hrsg. gefördert vom Thüringer Ministerium für Wirtschaft, Wissenschaft und Digitale Gesellschaft und der AG Biologiedidaktik der Friedrich-Schiller-Universität Jena. Download unter: www.jungforscher-thueringen.de (1. Auflage 2021, Verwendung nur für unterrichts- und schulergänzende Zwecke)

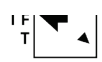

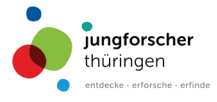

# 3 Kartenset – Ordnen als naturwissenschaftliche Arbeitsweise

## 3.1 Lehrplanbezug

Das Kartenset "Vielfalt der Wirbeltiere" bezieht sich auf Modul 1 und 3 des Thüringer Lehrplans für das Fach MNT.

Schüler\*innen lernen,

- Wirbeltiere nach verschiedenen Kriterien auf Grund gemeinsamer Merkmale zu ordnen.
- Merkmale der verschiedenen Wirbeltierklassen zu erkennen.
- charakteristische Merkmale zu nutzen, um Wirbeltierklassen voneinander abzugrenzen.

### 3.2 Fachinhalte

Alle Lebewesen lassen sich in Kategorien mit übereinstimmenden oder trennenden Eigenschaften einordnen. Hierfür nutzt man Kategorien, um Gruppen mit gemeinsamen Merkmalen zusammenzufassen. Um dem Lernenden das Prinzip zu verdeutlichen, wird ein Exkurs zu dem ordnenden Prinzip bei Schrauben durchgeführt (siehe Tabelle 1).

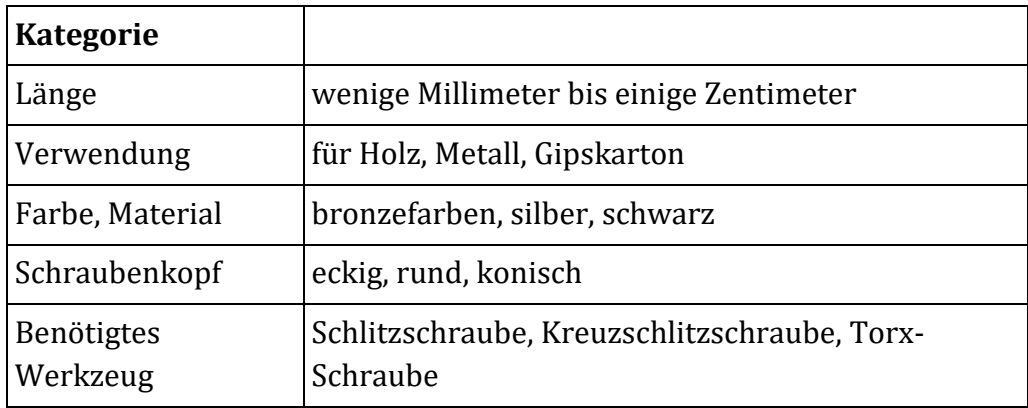

**Tabelle 1:** Mögliche Kategorien am Beispiel Schrauben.

## **Wirbeltiere**

Wirbeltiere sind durch das Rückenmark und durch umgebende, schützende Wirbelkörper gekennzeichnet. Diese Wirbelkörper sind aneinandergereiht und bilden die Wirbelsäule (siehe Abbildung 2).

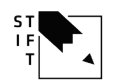

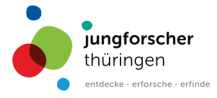

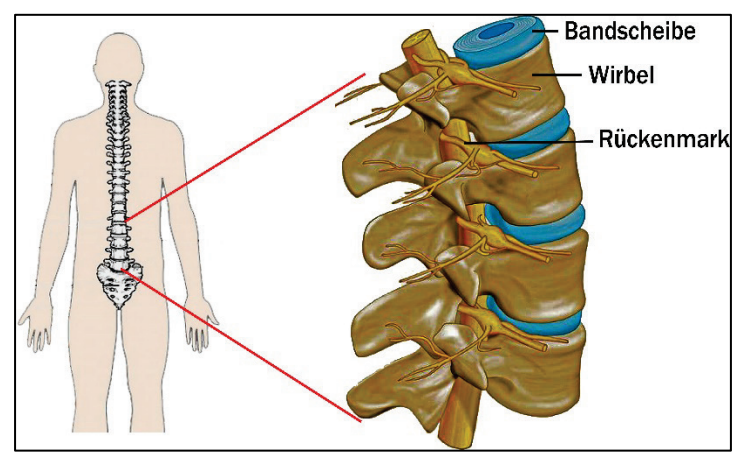

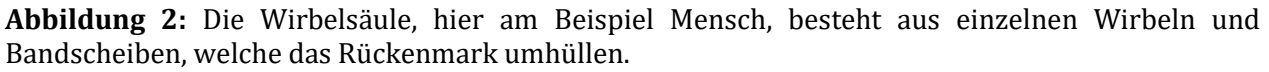

### **Ordnen**

Ordnen ist eine wichtige Arbeitsmethode in der Naturwissenschaft.

Um aus einem Gemisch an Objekten ein ordnendes System herzustellen, werden schrittweise merkmalbasierte Kategorien gebildet. Die Objekte in jeder Kategorie werden betrachtet, um herauszufinden, ob es weitere Möglichkeiten der Differenzierung gibt (Bildung neuer merkmalbasierter Kategorien).

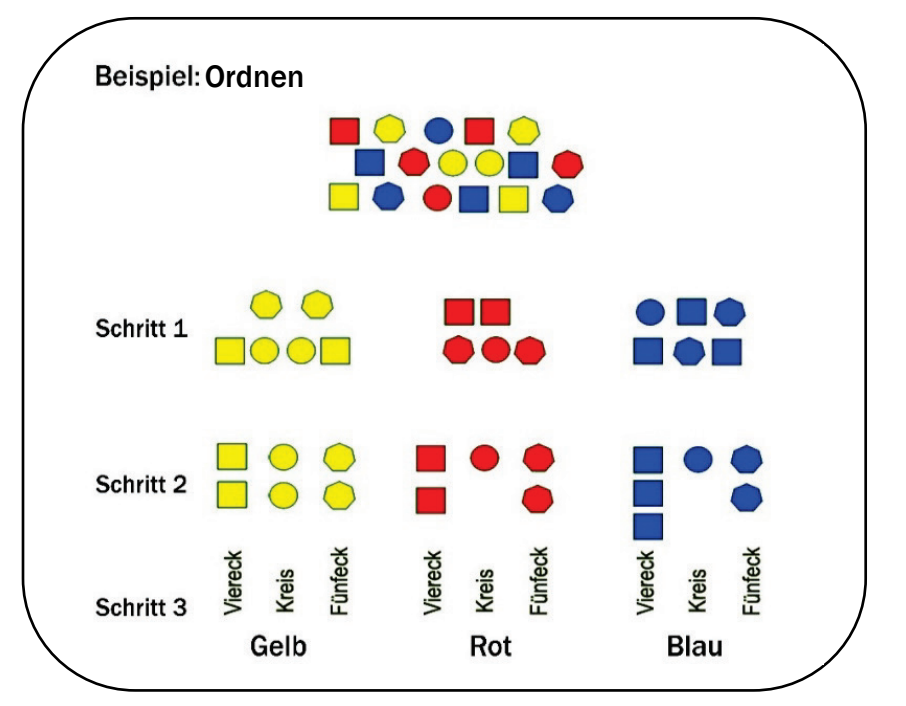

### **Ordnen von Tiergruppen**

Analog wie leblose Gegenstände einem ordnenden Prinzip unterliegen, unterliegen auch Organismen diesem. Da in dieser Reihe der Schwerpunkt auf der Klasse der Wirbeltiere liegt, ist zunächst das gemeinsame Merkmal die Wirbelsäule zu erkennen. Hierfür sind in den Abbildungen Tiere mit einer Wirbelsäule optisch hervorgehoben.

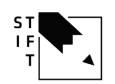

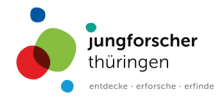

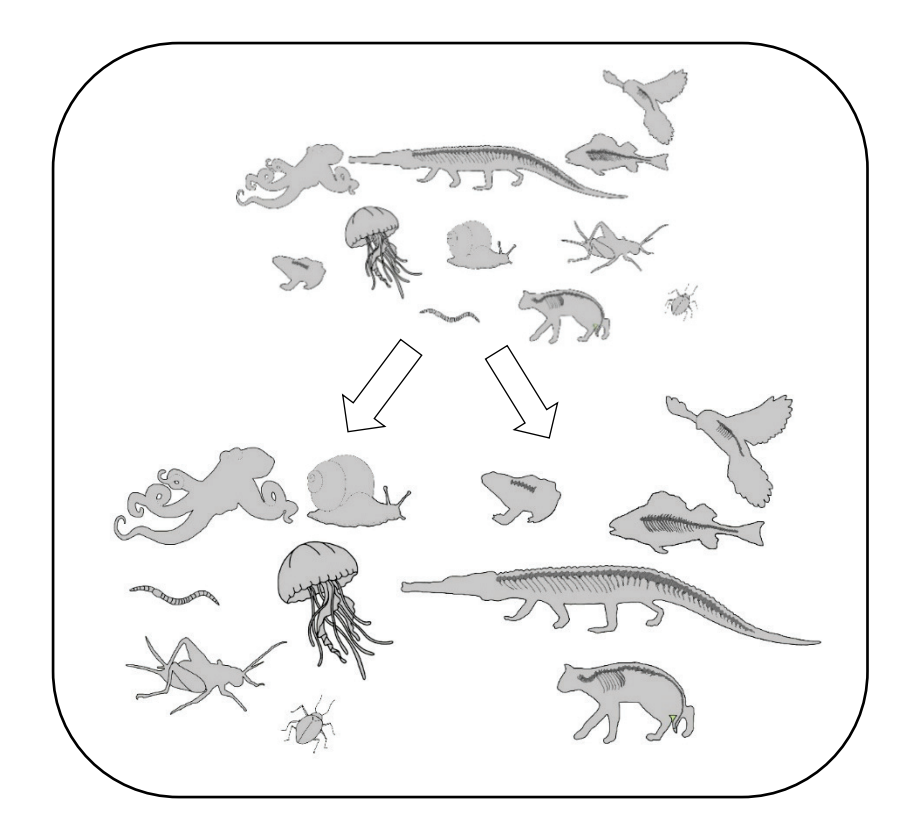

Nach dem Kennenlernen der Wirbeltiere besteht die Möglichkeit, die Klasse der Wirbeltiere näher zu charakterisieren oder sich intensiver mit dem Aufbau und der Funktion der Wirbelsäule zu beschäftigen. Hierzu werden die Klassen: Fische, Amphibien, Kriechtiere, Vögel und Säugetiere auf wesentliche Merkmale reduziert – das typische Erscheinungsbild, die Körperbedeckung und Fortpflanzung.

## **3.3 Kartenübersicht/Kopiervorlagen**

Tabelle 2: Übersicht über die Forscherkarten "Ordnen".

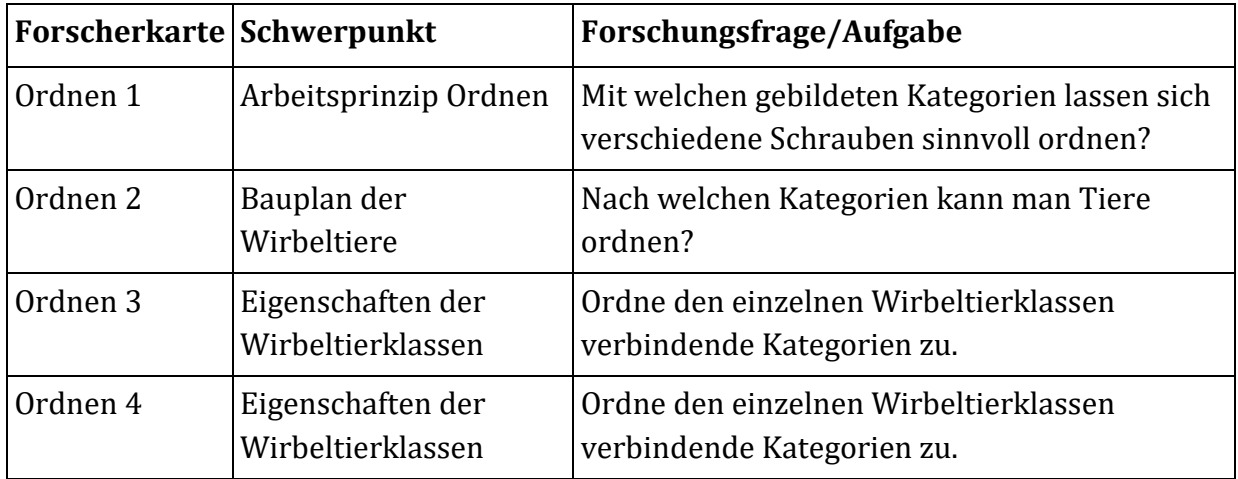

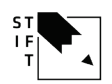

# Arbeitsblatt Ordnen 1

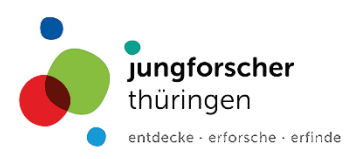

## Ordnen als Arbeitsmethode in der Biologie

Aufgabe: Ordne die Schrauben nach einem sinnvollen System.

Betrachte die Schrauben in der Abbildung. Bilde Kategorien, nach denen du die Schrauben ordnen kannst. Dann ordne die Schrauben nach deinen Kategorien. Überprüfe, ob du die Schrauben der einzelnen Kategorien noch weiter ordnen kannst.

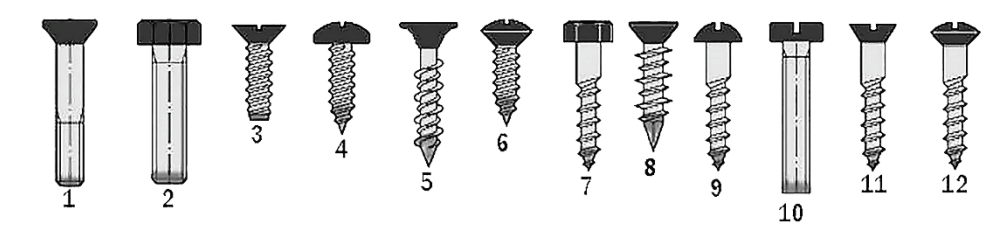

Notiere deine einzelnen Arbeitsschritte und die Eigenschaften der Kategorien. Fülle folgende Skizze aus und ergänze sie, falls du Änderungen vorgenommen hast.

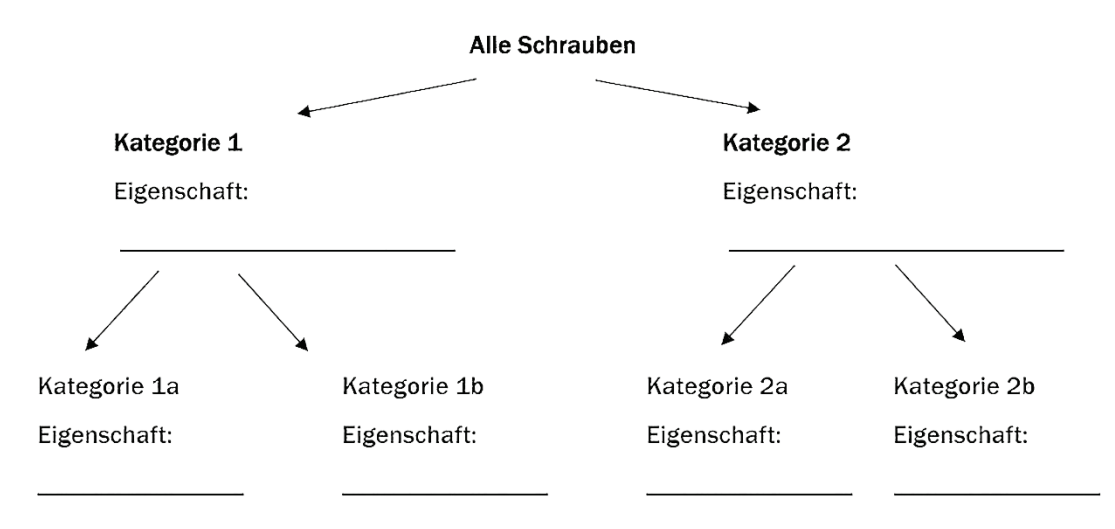

#### Werte deine Graphik aus!

Beschreibe mit kurzen, präzisen Sätzen, wie du vorgegangen bist!

© Stiftung für Technologie, Innovation und Forschung Thüringen (STIFT) als Hrsg. gefördert vom Thüringer Ministerium für Wirtschaft, Wissenschaft und Digitale Gesellschaft und der AG Biologiedidaktik der Friedrich-Schiller-Universität Jena. Download unter: www.jungforscher-thueringen.de (1. Auflage 2021, Verwendung nur für unterrichts- und schulergänzende Zwecke)

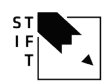

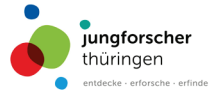

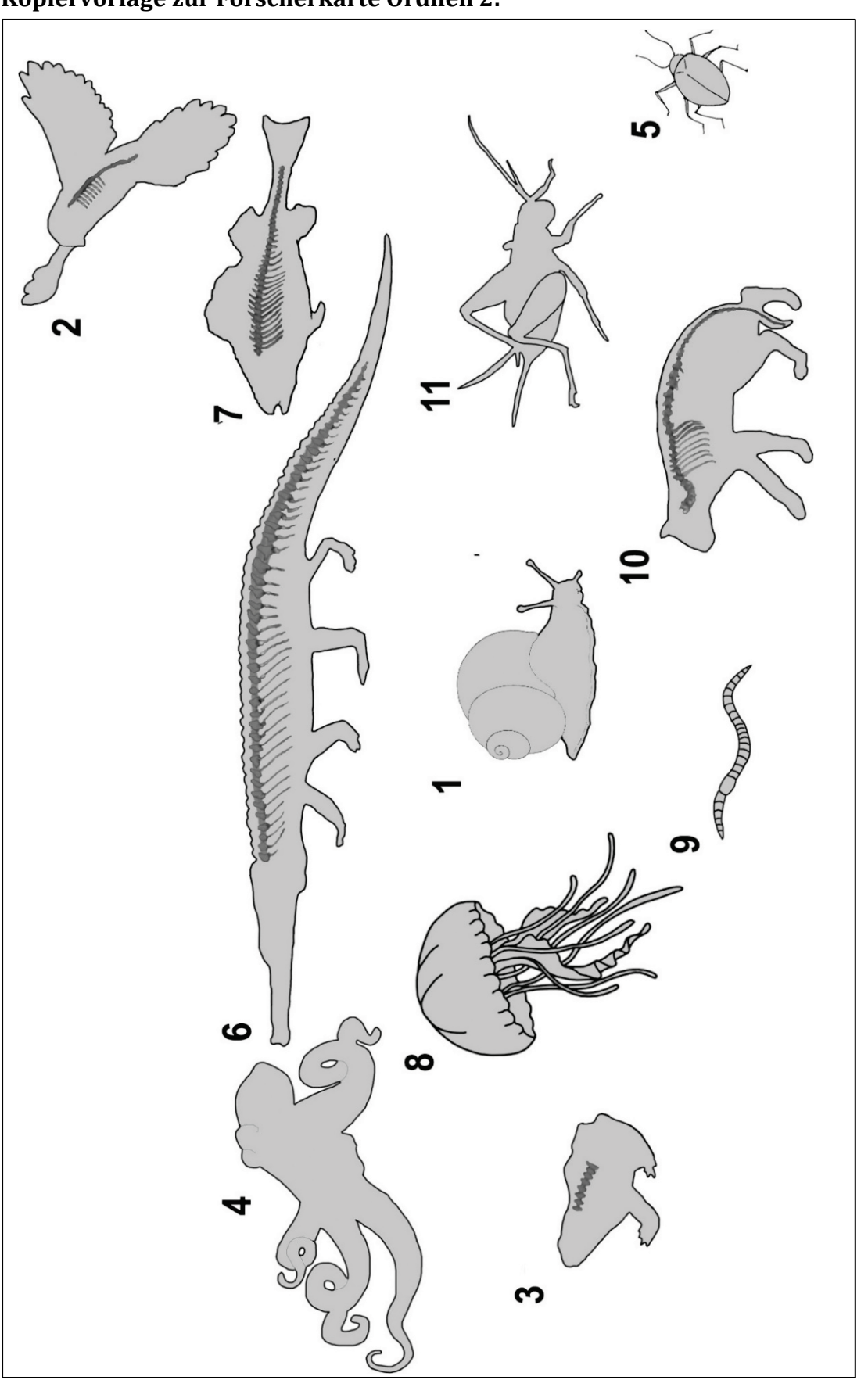

**Kopiervorlage zur Forscherkarte Ordnen 2:**

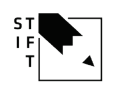

Handreichung zu den Forscherkarten für das Fach MNT 01/2021

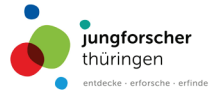

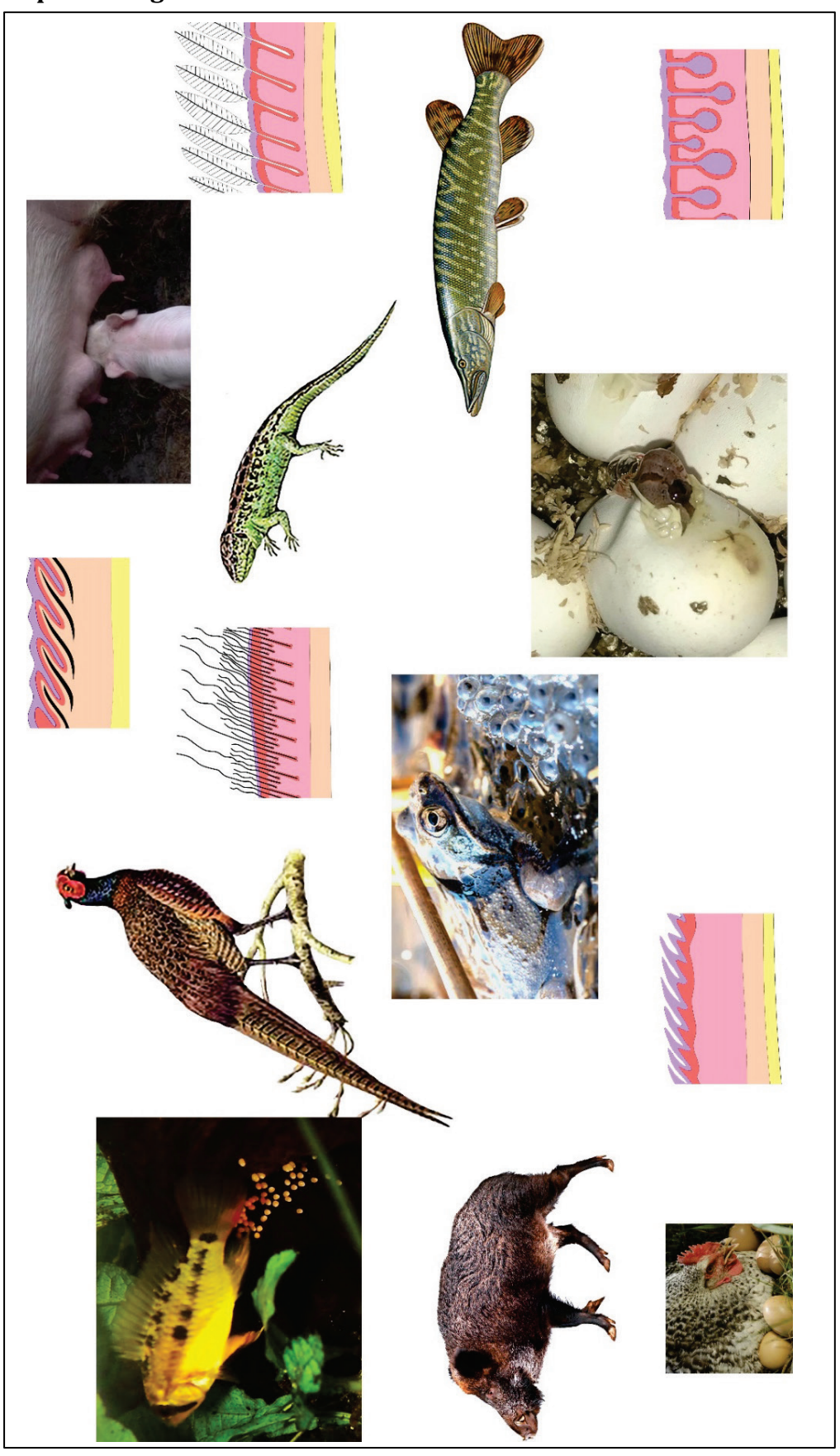

## **Kopiervorlage zur Forscherkarte Ordnen 3:**

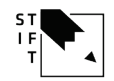

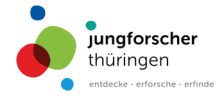

# 4 Kartenset – Bauplan der Wirbeltiere

## **4.1 Lehrplanbezug**

Das Kartenset "Bauplan der Wirbeltiere" bezieht sich auf einen Schwerpunkt des Moduls 3 des Thüringer Lehrplans für das Fach MNT.

Schüler\*innen lernen,

- den Begriff Wirbeltier zu definieren.
- die Wirbeltiere auf Grund gemeinsamer Verwandtschaftsmerkmale in Wirbeltierklassen einzuteilen.
- die Charakteristika der Wirbeltierklassen: Fische, Amphibien, Kriechtiere, Vögel und Säugetiere zu benennen.

## **4.2 Fachinhalte**

Alle Wirbeltiere können über einen gleichen Grundbauplan zusammengefasst werden. Neben dem verbindenden Element der Wirbelsäule sind weitere knöcherne Strukturen in allen Klassen zu finden (Schädel und Rippen). In der stammesgeschichtlichen Entwicklung wurden jedoch einzelne Elemente verdoppelt, reduziert oder fusioniert. Da die Schüler\*innen zunächst die übereinstimmenden Strukturen erlernen sollen, wird die Gemeinsamkeit auf das Vorhandensein einer Wirbelsäule reduziert.

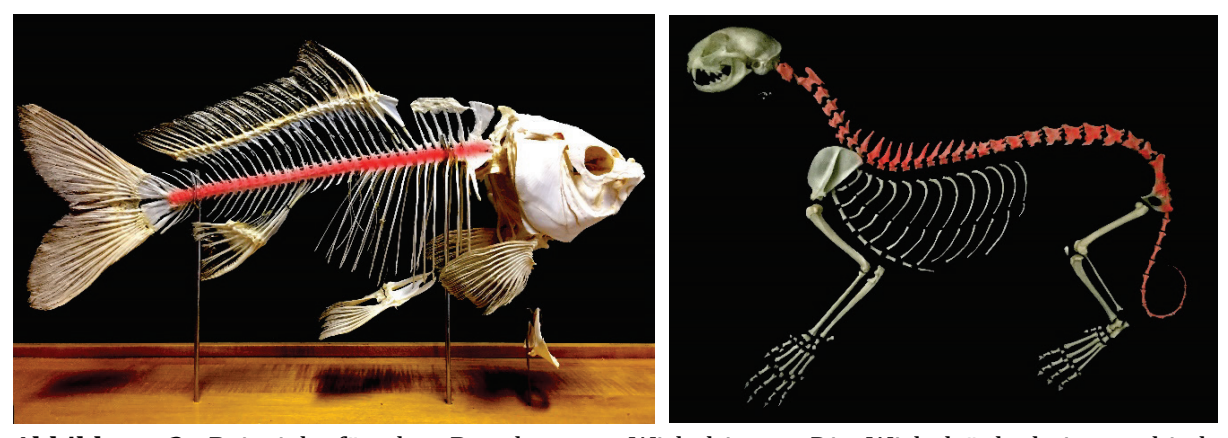

**Abbildung 3:** Beispiele für den Bauplan von Wirbeltieren. Die Wirbelsäule bei verschiedenen Tierarten (Wirbelsäule wurde rot markiert, links Karpfen, rechts Hauskatze, Sammlung der AG Biologiedidaktik, Friedrich-Schiller-Universität Jena).

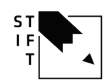

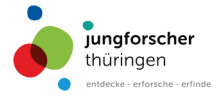

## **4.3 Kartenübersicht/Kopiervorlagen**

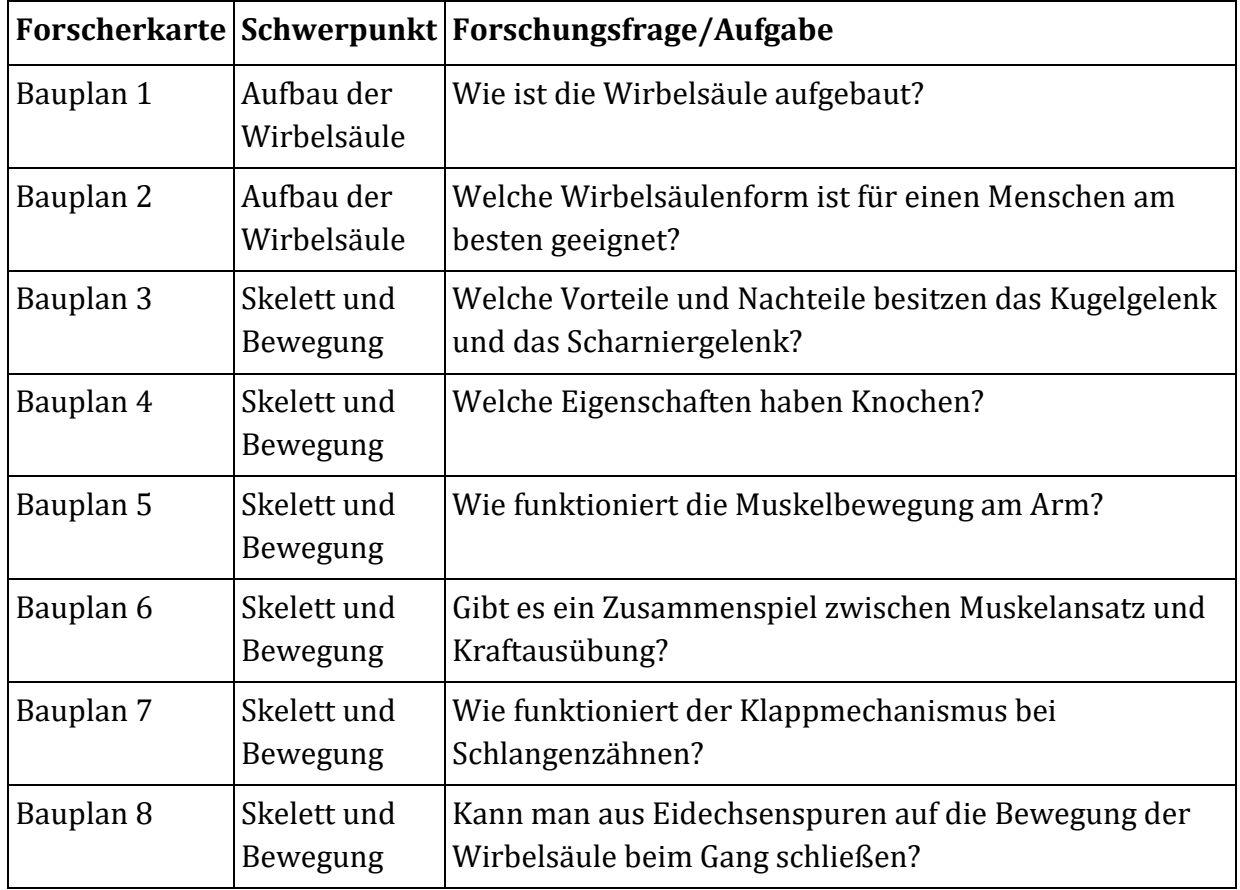

Tabelle 3: Übersicht über die Forscherkarten "Bauplan der Wirbeltiere".

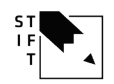

## Arbeitsblatt Bauplan 6

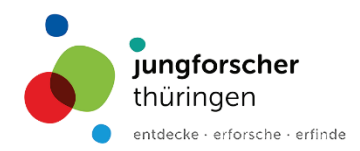

#### Kraft kann man messen

Kraft ist die Einwirkung auf einen Körper, um diesen zu bewegen oder anzuhalten.

Aufgabe: Miss deine Kraft mit einer Hängewaage. Ein Ende hängst du an einen festen Gegenstand (z. B. Tür). Am anderen Ende ziehst du mit einem Arm. Die gemessenen Kilogramm stehen für die aufgewendete Kraft.

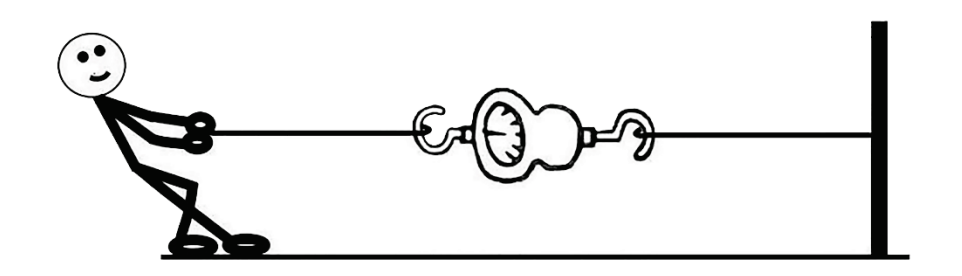

### Kannst du deine Kraft steigern?

Aufgabe: Trainiere deine Armmuskulatur, indem du jeden Tag 3x10 Liegestütze machst (mit Pause). Miss nach jeder Woche erneut deine Kraft und beschreibe deine Beobachtungen.

Aufgabe: Überprüfe, ob weitere Muskeln Kraft ausüben können. Informiere dich, wie sie heißen.

© Stiftung für Technologie, Innovation und Forschung Thüringen (STIFT) als Hrsg. gefördert vom Thüringer Ministerium für Wirtschaft, Wissenschaft und Digitale Gesellschaft und der AG Biologiedidaktik der Friedrich-Schiller-Universität Jena Download unter: www.jungforscher-thueringen.de (1. Auflage 2021, Verwendung nur für unterrichts- und schulergänzende Zwecke)

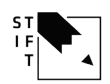

## Arbeitsblatt Bauplan 6

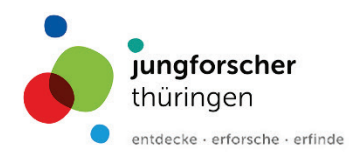

### Muskeln des menschlichen Körpers

Aufgabe: Beschreibe, was du in den Abbildungen erkennen kannst.

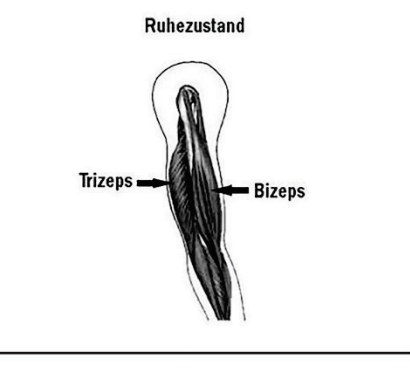

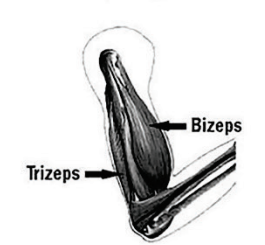

Arm gebeugt

Hier ist etwas durcheinandergeraten. Bringe die Aussagen in eine chronologische Reihenfolge. Schneide die Zeitungsartikel aus und klebe sie in der richtigen Reihenfolge untereinander auf ein neues Blatt.

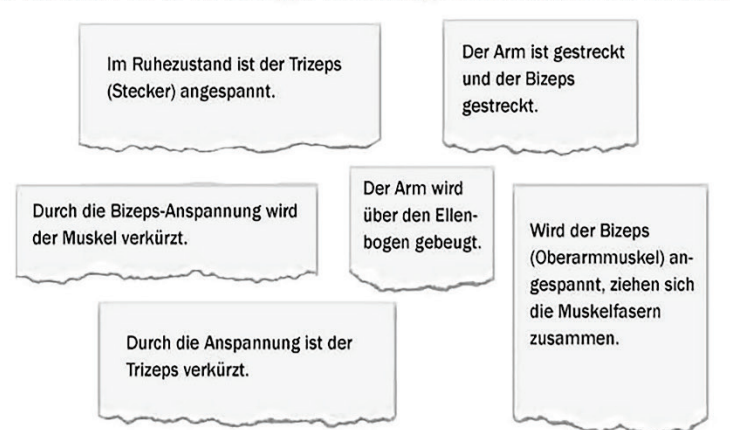

© Stiftung für Technologie, Innovation und Forschung Thüringen (STIFT) als Hrsg. gefördert vom Thüringer Ministerium für Wirtschaft, Wissenschaft und Digitale Gesellschaft und der AG Biologiedidaktik der Friedrich-Schiller-Universität Jena Download unter: www.jungforscher-thueringen.de (1. Auflage 2021, Verwendung nur für unterrichts- und schulergänzende Zwecke)

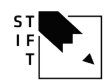

Handreichung zu den Forscherkarten für das Fach MNT 01/2021

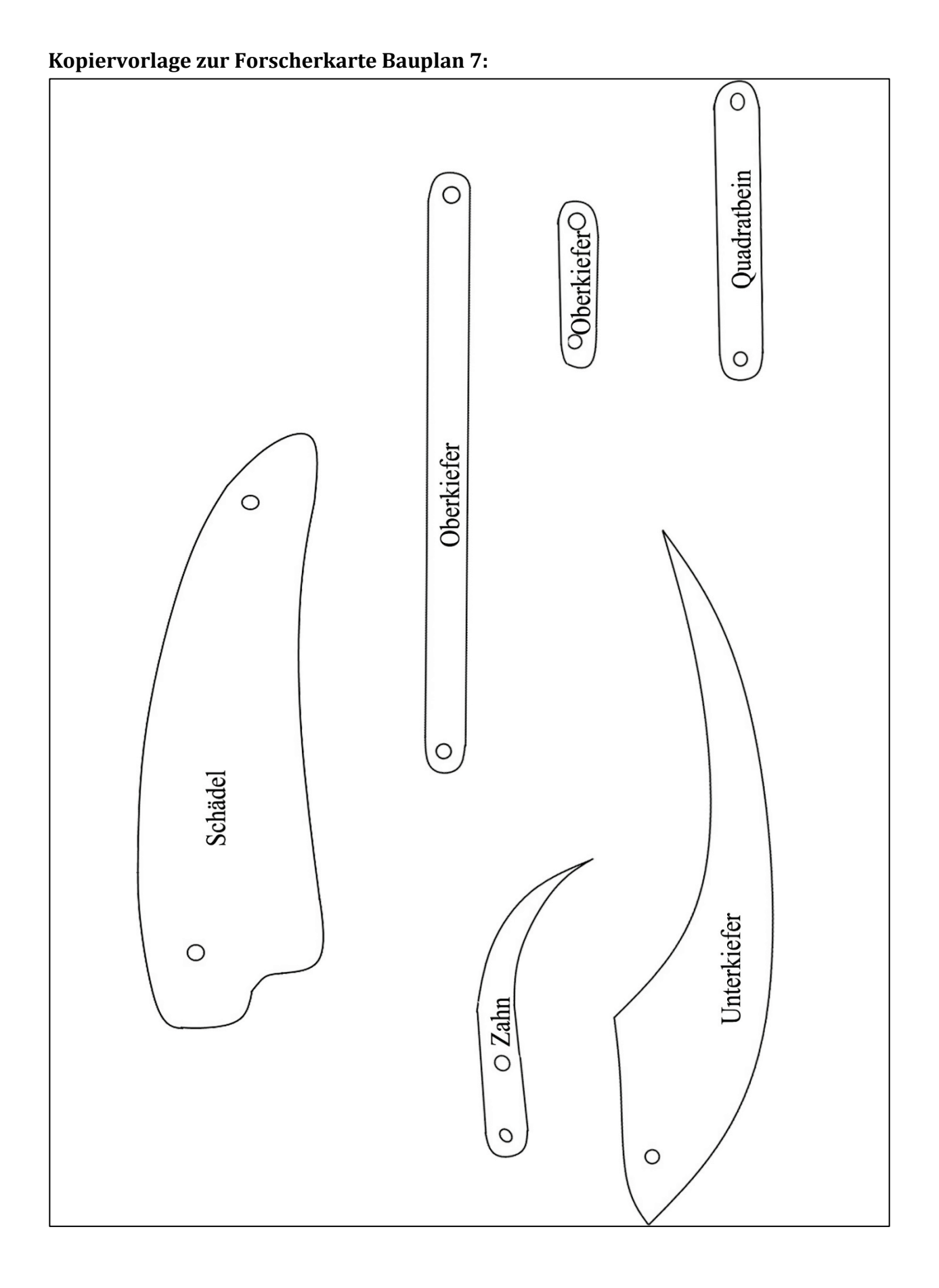

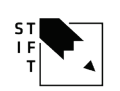

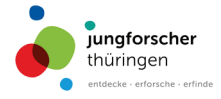

# 5 Kartenset – Atmung der Wirbeltiere

## **5.1 Lehrplanbezug**

Das Kartenset "Atmung der Wirbeltiere" orientiert sich an verschiedenen physikalischen und chemischen Fachinhalten. Es bezieht sich auf das Modul 3 des Thüringer Lehrplans für das Fach MNT.

Schüler\*innen lernen,

- die Zusammensetzung der Luft aus verschiedenen Gasen.
- die Bedeutung des Sauerstoffs.
- den Prozess der äußeren Atmung.

### **5.2 Fachinhalte**

Die Atmung kann in zwei Vorgänge unterschieden werden (Abbildung 4). Es wird der Prozess des Einatmens (äußere Atmung) – das "Luftholen" (einschließlich der Sauerstoffaufnahme in das Blut), von der Energiegewinnung durch Verbindung von Sauerstoff und organischer Verbindungen (Zellatmung, innere Atmung) unterschieden.

Am Prozess der äußeren Atmung sind verschiedene Muskeln, Körperteile, Organe sowie chemische Prozesse beteiligt.

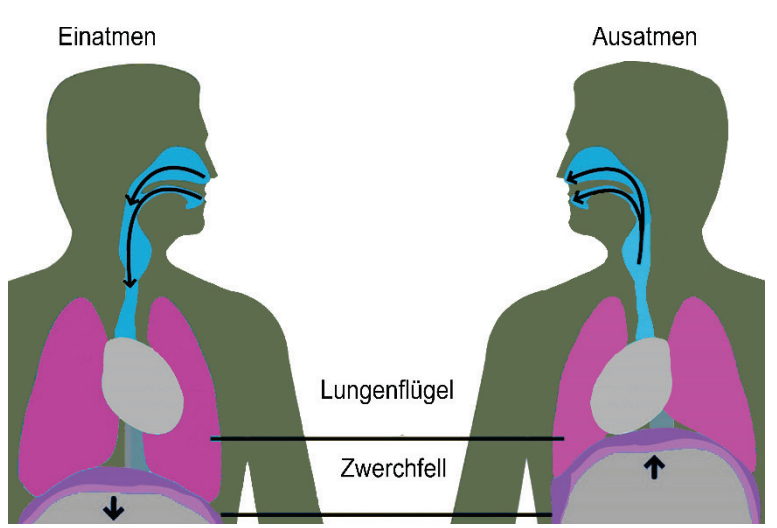

**Abbildung 4:** Der Weg der Luft beim Einatmen und Ausatmen. Beim Einatmen senkt sich das Zwerchfell nach unten und die Rippen spreizen sich. Dadurch wird der Brustkorb erweitert und die Lungenflügel gedehnt. Die Luft strömt über die Nasenhöhlen, den Rachenraum und die Luftröhre in die Lungenflügel. Beim Ausatmen wird ein gegenteiliger Effekt vollführt. Dabei zieht sich der Brustkorb zusammen und das Zwerchfell bewegt sich in Richtung der Lungenflügel. Die Luft wird herausgepresst.

Die innere Atmung beschreibt den Vorgang der Energiegewinnung, indem durch Oxidation organischer Verbindungen Energie gewonnen wird. Dabei wird der Sauerstoff an Kohlenstoff gebunden, woraus Kohlenstoffdioxid entsteht.

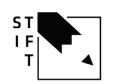

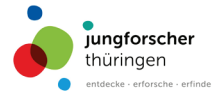

## **5.3 Kartenübersicht/Kopiervorlagen**

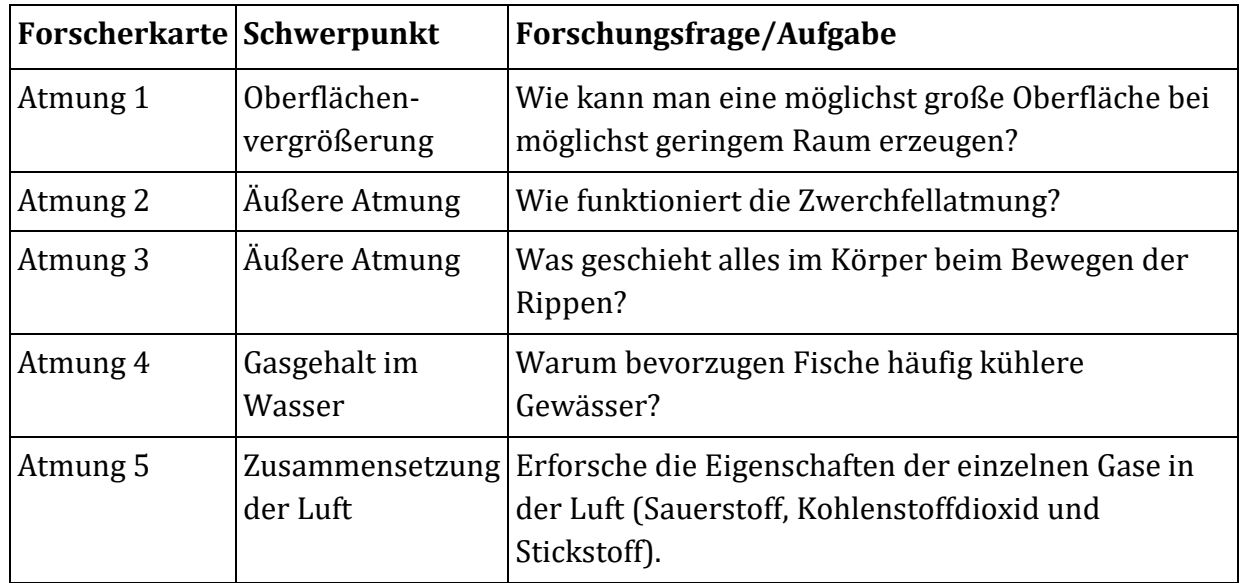

Tabelle 4: Übersicht über das Forscherkarten "Atmung der Wirbeltiere".

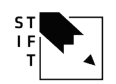

**Arbeitsblatt Atmung 5.3** 

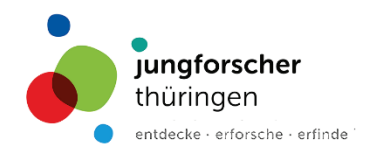

Luft ist nicht gleich Luft.

Atmung ist ein wichtiges Kennzeichen des Lebens. Bei Anstrengungen atmen wir wesentlich schneller als beim Ruhen. Aber ist auch ein Unterschied in der Zusammensetzung erkennbar?

Aufgabe: Führe zwei verschiedene Experimente durch, um zu überprüfen, ob und wenn ja, welche Unterschiede es gibt.

Material: 2 Gaswaschflaschen, 100 ml Kalilauge mit Cresolphtalein, Stoppuhr

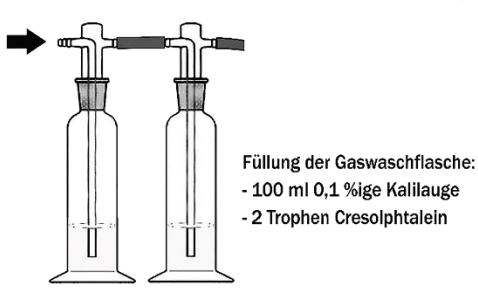

Atme im Sitzen in normalem Tempo und blase deine Ausatemluft durch das Mundstück in die 1. Gaswaschflasche. Miss die Zeitdauer und Anzahl deiner Atemzüge bis zum Entfärben der Lösungen.

Nun belastest du deine Muskeln (z. B. durch 10 Liegestütze) und führst das Experiment mit neuen Lösungen durch.

Notiere deine Beobachtungen:

Aufgabe: Überprüfe deine Menge an ausgeatmeter Luft! Nutze hierfür ein Spirometer! Lassen sich auch hier Unterschiede vor und nach der Belastung feststellen?

© Stiftung für Technologie, Innovation und Forschung Thüringen (STIFT) als Hrsg. gefördert vom Thüringer Ministerium für Wirtschaft, Wissenschaft und Digitale Gesellschaft und der AG Biologiedidaktik der Friedrich-Schiller-Universität Jena Download unter: www.jungforscher-thueringen.de (1. Auflage 2021, Verwendung nur für unterrichts- und schulergänzende Zwecke)

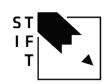

Handreichung zu den Forscherkarten für das Fach MNT 01/2021

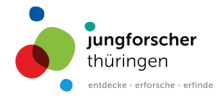

# 6 Kartenset – Fortpflanzung der Wirbeltiere

## **6.1 Lehrplanbezug**

Die Forscherkarten zur "Fortpflanzung der Wirbeltiere" beziehen sich auf das Modul 3 des Thüringer Lehrplans für das Fach MNT.

Schüler\*innen lernen,

- Beziehungen zwischen Entwicklung und Angepasstheit an den Lebensraum bei Wirbeltierklassen kennen.
- Aussagen über naturwissenschaftliche Sachverhalte auf ihre allgemeine Richtigkeit hin zu überprüfen und dabei die experimentelle Methode anzuwenden.

Schwerpunkte werden gelegt auf,

- Fehlerquellen zu analysieren und wie diese auszuschließen sind
- zwischen Beobachtung und Auswertung zu unterscheiden
- Schlussfolgerungen aus den Beobachtungsergebnissen zu ziehen

## **6.2 Fachinhalte**

Durch die Fortpflanzung werden Nachkommen erzeugt. Die überwiegende Mehrzahl der Wirbeltiere vermehrt sich dabei geschlechtlich. Durch die Verschmelzung zweier haploider Chromosomensätze ( $9$  und  $\sigma$ ) entsteht ein neuer Organismus (Abbildung 5).

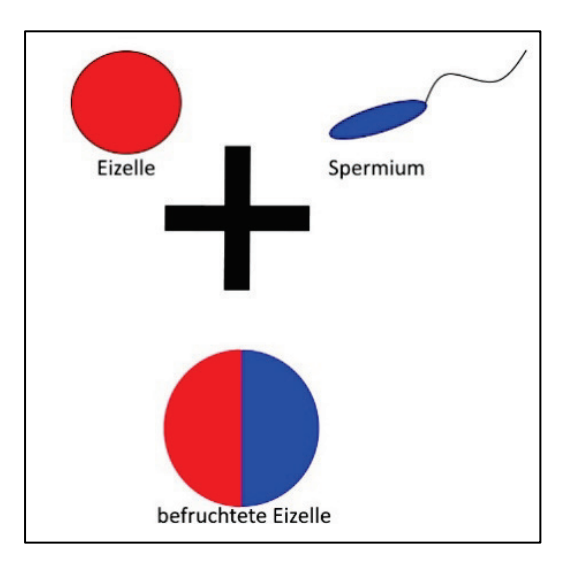

**Abbildung 5:** Grundschema der sexuellen Fortpflanzung. Zwei haploide Geschlechtszellen (Eizelle und Spermium) fusionieren miteinander und bilden eine diploide Zygote.

Bei der Verschmelzung werden Merkmalskombinationen geschaffen, welche wiederum genetische Vielfalt ermöglicht (dadurch ergibt sich ein erhöhter Anpassungsvorgang innerhalb der Population). Die Wirbeltiere haben im Laufe ihrer Stammesentwicklung verschiedene Anpassungen an vorherrschende Umweltbedingungen entwickelt (Mobilität, Einfluss von Wasser etc.). Die Wirbeltierklassen können auf Grundlage typischen Merkmale voneinander unterschieden werden (Abbildung 6).

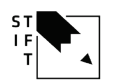

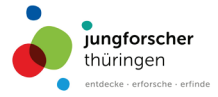

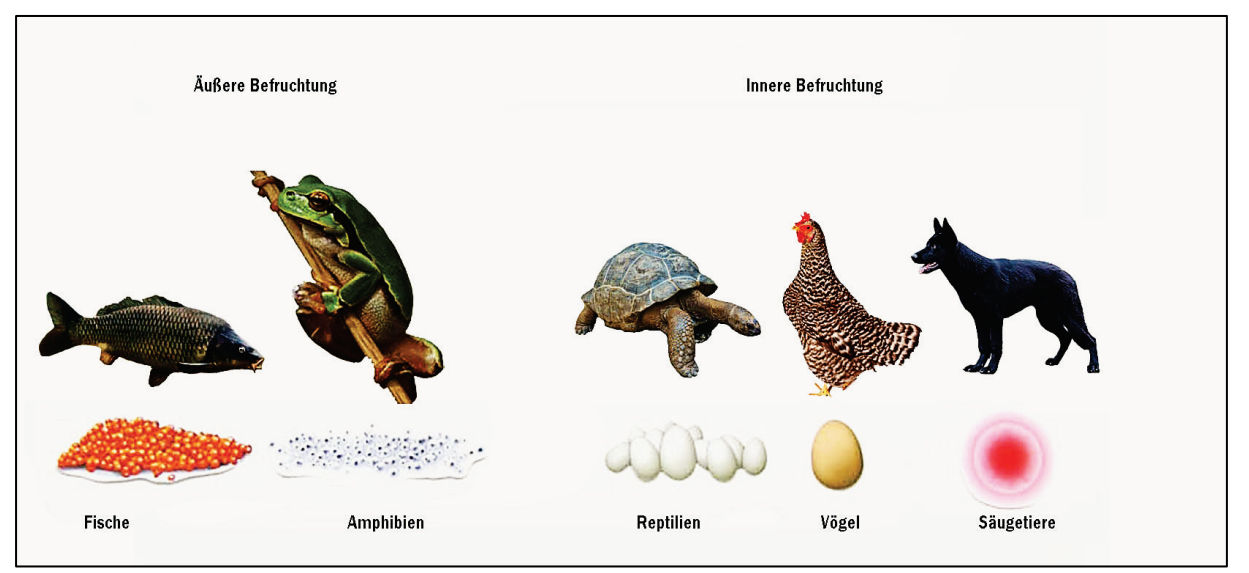

**Abbildung 6:** Die Fortpflanzung bei Wirbeltieren kann unterteilt werden in eine mit äußerer Befruchtung (bei Fischen und Amphibien) und eine mit innerer Befruchtung (bei Kriechtieren, Vögeln und Säugetieren, Zusammenstellung verschiedener Einzelgraphiken).

## **6.3 Kartenübersicht/Kopiervorlagen**

Tabelle 5: Übersicht über die Forscherkarten zum Thema "Fortpflanzung bei Wirbeltieren".

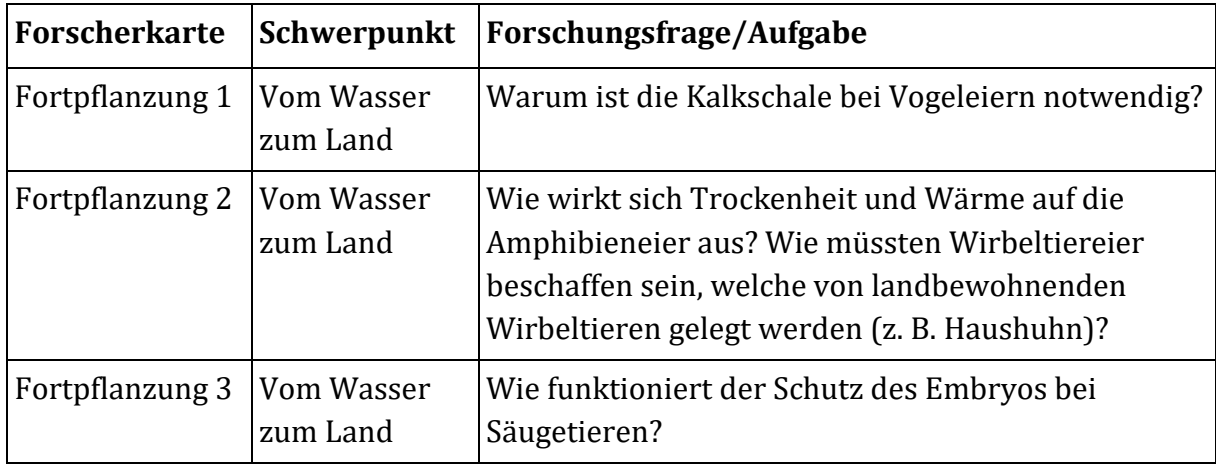

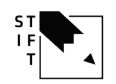

**Arbeitsblatt Fortpflanzung 3** 

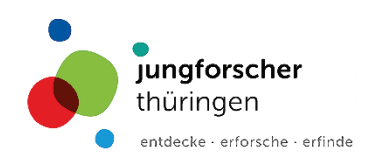

# Säugetiere gebären lebenden Nachwuchs

Der Nachwuchs der modernen Säugetiere entwickelt sich zunächst in einer Fruchtblase. Diese schützt den Embryo vor mechanischen Einflüssen.

Die Fruchtblase ist wie ein kleiner Airbag.

Aufgabe: Überprüfe diese Aussage.

Du brauchst: -

- 3 rohe Hühnereier (Fetus Simulation)
- 3 Bechergläser (500 ml)
- 3 Frischhaltetüten
- Wasser
- Öl
- Sand

Hier ist eine Abbildung eines Embryos (Abb. 1) in einer Fruchtblase und ein analoger Versuchsaufbau (Abb. 2). Konstruiere mit Hilfe der Materialen weitere Aufbauten und teste, ob sie bessere oder schlechtere Schutzeigenschaften besitzen.

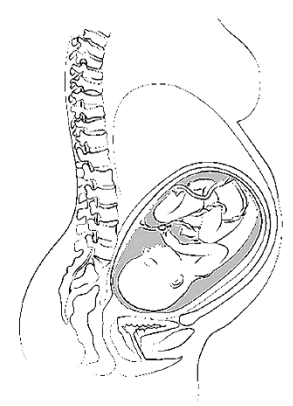

Abbildung 1: Querschnitt durch den Oberkörper einer schwangeren Frau.

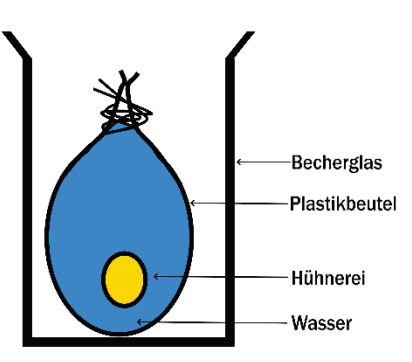

Abbildung 2: Nachbau einer Fruchtblase.

Um eine mechanische Belastung wie beim Gehen zu simulieren, trägst du das Gefäß bei normaler Geschwindigkeit für 5 Minuten mit dir herum (ruhig auch einmal etwas Springen).

Auswertung:

© Stiftung für Technologie, Innovation und Forschung Thüringen (STIFT) als Hrsg. gefördert vom Thüringer Ministerium für Wirtschaft. Wissenschaft und Digitale Gesellschaft und der AG Biologiedidaktik der Friedrich Schille" Universität Jena. Download unter: www.jungforscher-thueringen.de (1. Auflage 2021, Verwendung nur für unterrichts- und schulergänzende Zwecke)

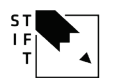

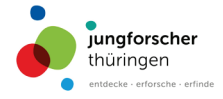

# 7 Kartenset – Ernährungsformen bei Wirbeltieren

## **7.1 Lehrplanbezug**

Die Materialien zu "Ernährungsformen bei Wirbeltieren" orientieren sich an den Modulen drei und vier des Thüringer Lehrplans für das Fach MNT.

Schüler\*innen lernen,

- die Beziehung zwischen Struktur und Funktion am Beispiel des Gebisses kennen.
- an Experimenten, wie die Nahrung zusammengesetzt ist (Nachweis von Fetten, Proteinen und Kohlenhydraten).
- die Zusammensetzung der Nahrung zu verstehen.
- die Entwicklung von Funktionsmodellen.
- die Übertragung der gewonnenen Erkenntnisse auf technische Objekte.

## **7.2 Fachinhalte**

Die Wirbeltiere werden nach Kriterien der Ernährung geordnet: Fleischfresser, Pflanzenfresser und Allesfresser. Indem die Schüler\*innen die Beziehungen zwischen Gebissaufbau (Zahnform) und der Ernährung erfahren, lernen sie etwas über den Zusammenhang zwischen der Struktur und Funktion.

Durch die Auseinandersetzung mit alltäglichen Nahrungsmitteln lernen die Schüler\*innen Fachkenntnisse zur gesundheitsfördernden Ernährung. Sie üben sich im Bewerten von naturwissenschaftlich bedeutsamen Sachverhalten (Maßnahmen zur gesundheitsfördernden Lebensweise und entsprechende Verhaltensweisen).

Mittels Experimente sind die Schüler\*innen in der Lage, Nahrungsmittel auf ihre komplexe Zusammensetzung hin analysieren zu können (Nachweis von Stärke, Fett und Protein in verschiedenen Nahrungsmitteln).

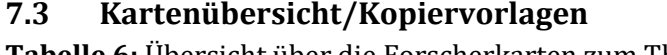

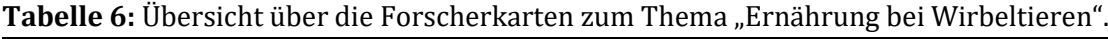

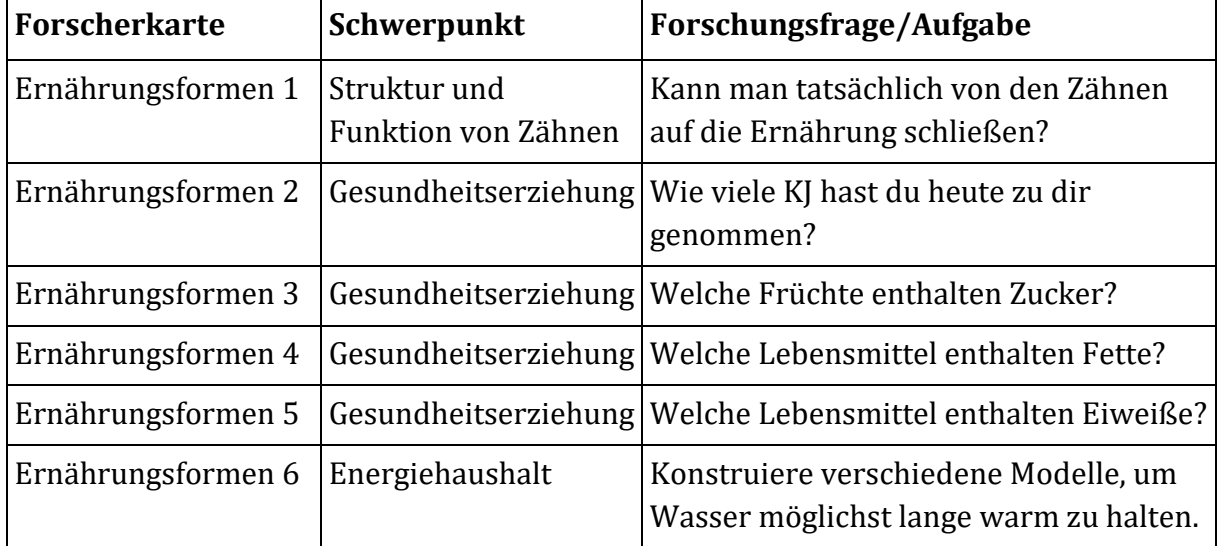

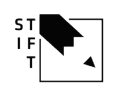

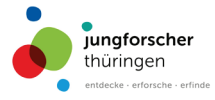

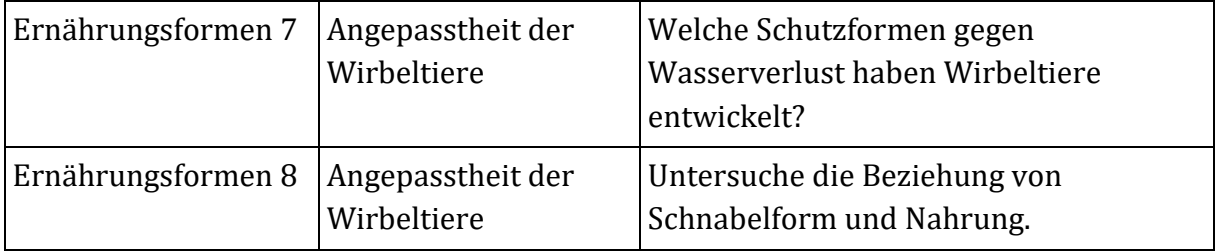

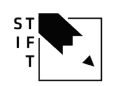

## Arbeitsblatt Ernährungsformen 1

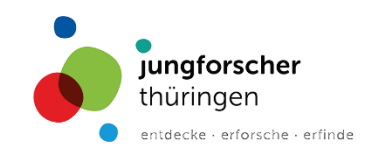

# Zähne verraten viel über die Ernährung

Die Angepasstheit von Wirbeltieren an ihren Lebensraum kann man unter anderem an den Zähnen erkennen. Bestimmte Zähne sind spezialisiert auf bestimmte Aufgaben.

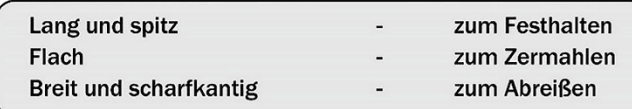

Das Gebiss der Säugetiere zeichnet sich durch eine Kombination verschiedener Zahntypen aus. Dennoch kann man erkennen, welche Nahrung vorwiegend verzehrt wird. Je mehr scharfkantige Schneidezähne vorhanden sind, desto eher wird Fleisch als Nahrung gefressen. Pflanzen werden dagegen von flachen Mahlzähnen zerrieben.

Aufgaben: Markiere mit unterschiedlichen Farben die unterschiedlichen Zahntypen. Ordne die Tiere den Begriffen Fleischfresser, Pflanzenfresser und Allesfresser zu.

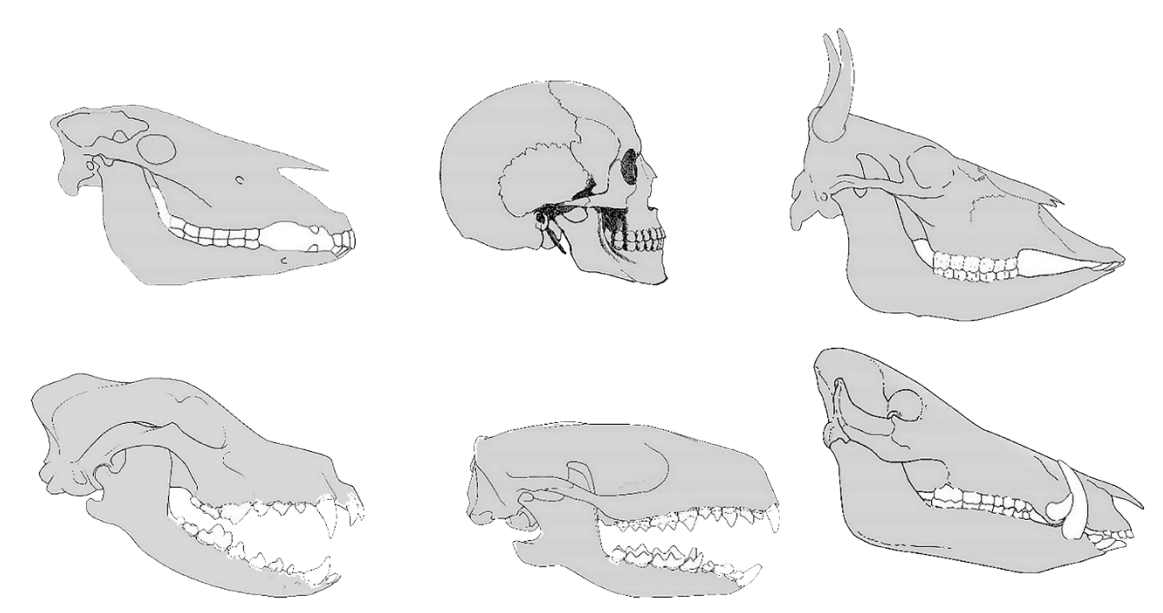

Entwickle eine Vermutung, warum die meisten Säugetiere eine Mischung verschiedenster Zahntypen besitzen?

© Stiftung für Technologie, Innovation und Forschung Thüringen (STIFT) als Hrsg. gefördert vom Thüringer Ministerium für Wirtschaft, Wissenschaft und Digitale Gesellschaft und der AG Biologiedidaktik der Friedrich-Schiller-Universität Jena Download unter: www.jungforscher-thueringen.de (1. Auflage 2021, Verwendung nur für unterrichts- und schulergänzende Zwecke)

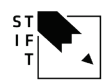

# Arbeitsblatt Ernährungsformen 7

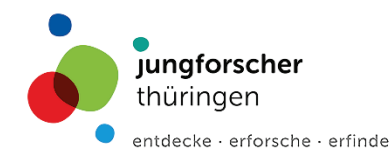

# Wasser ist die Grundlage des Lebens

Aufgabe: Führe das Experiment gemäß folgender Anweisungen durch. Untersuche, wie sich die Umgebungstemperatur auf das Gewicht der verschiedenen Objekte auswirkt.

Du brauchst: - 3 Glasschalen

- ca. 50 g Chia-Samen (Reis geht auch)
- 2 Hühnereier
- 500 ml Essigessenz
- 1 große Glasschüssel
- 1 Küchenwaage

Vorbereitung:

- Lege die Chia-Samen über Nacht in Wasser ein. Am nächsten Tag tropfst du sie ab und legst sie in eine Glasschale.
- Ein Hühnerei wird über Nacht in eine Glasschale gelegt und mit der Essigessenz bedeckt. Am nächsten Tag holst du das Ei vorsichtig mit einem Löffel aus der Essigessenz und wäschst es kurz unter Wasser ab. Dann legst du es in eine weitere saubere Glasschale.
- Ein unbehandeltes Hühnerei wird direkt in eine weitere saubere Glasschale gelegt.

Nun wird jede Glasschale mit dem jeweiligen Inhalt gewogen.

Notiere dir die einzelnen Daten zu Beginn deines Experimentes in einer Tabelle.

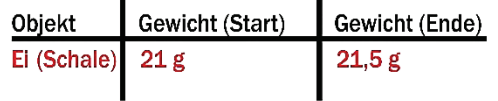

Stelle alle Glasschalen auf eine Heizung (notiere die Temperatur). Nach 2 Stunden werden die Glasschalen erneut gewogen.

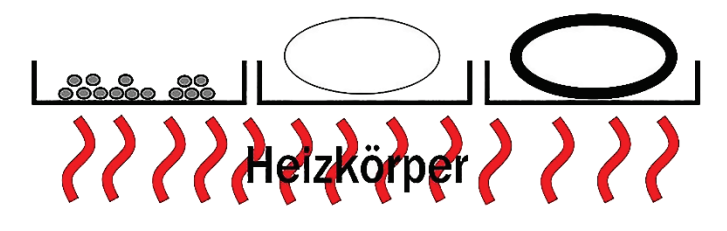

#### Auswertung:

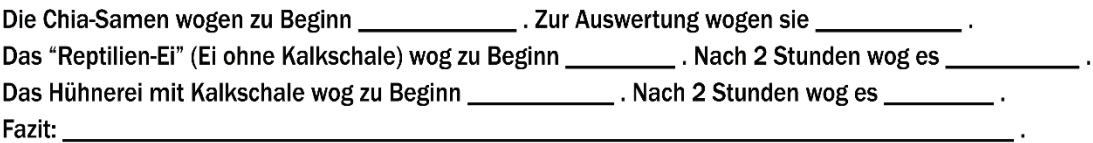

© Stiftung für Technologie, Innovation und Forschung Thüringen (STIFT) als Hrsg. gefördert vom Thüringer Ministerium für Wirtschaft, Wissenschaft und Digitale Gesellschaft und der AG Biologiedidaktik der<br>Friedrich-Schiller

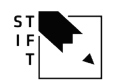

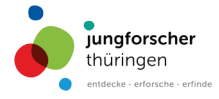

# 8 Materialliste

Um den Umgang mit den Karten zu erleichtern, findet sich in Tabelle 7 eine Übersicht der benötigten Materialien für die entsprechende Kartenaufgabe (bezogen auf einen Versuch).

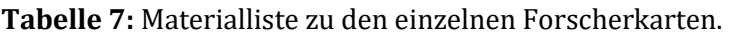

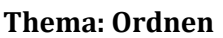

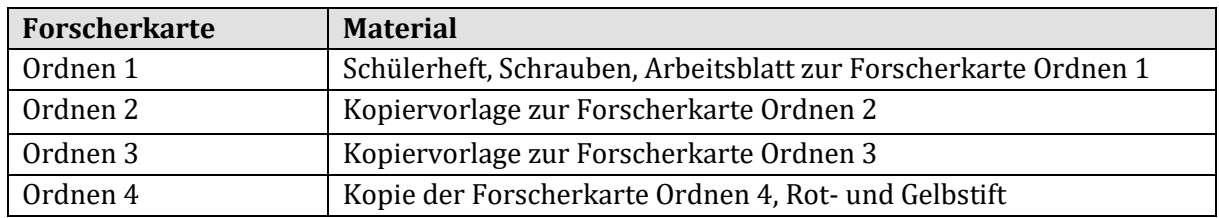

### **Thema: Bauplan der Wirbeltiere**

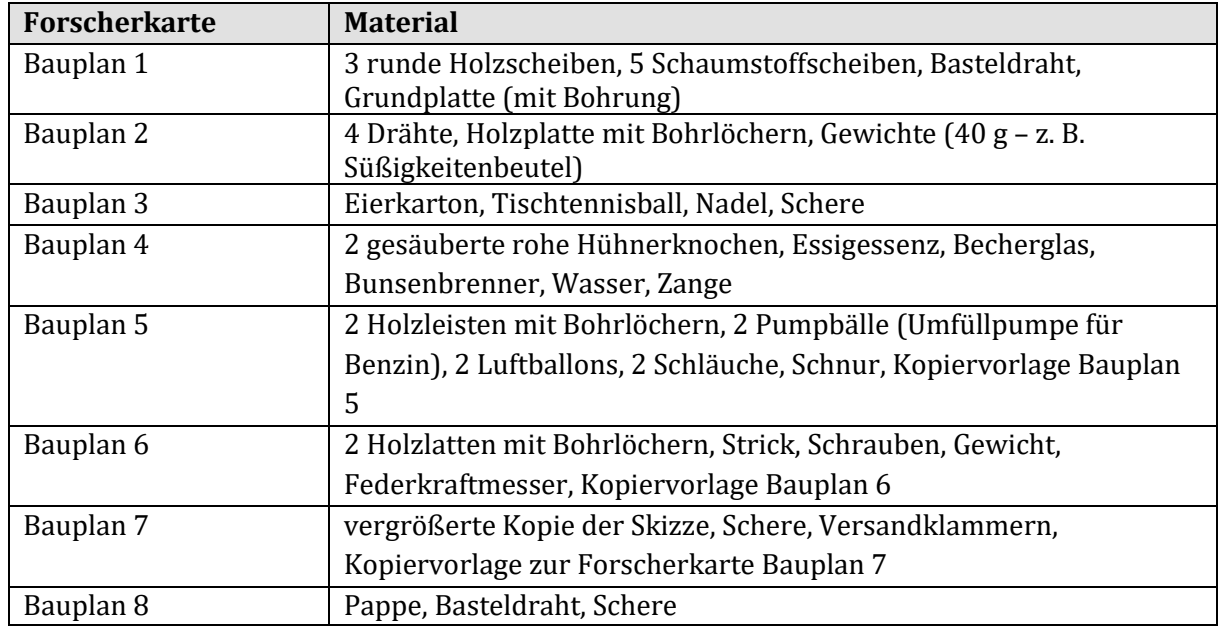

#### **Thema: Atmung der Wirbeltiere**

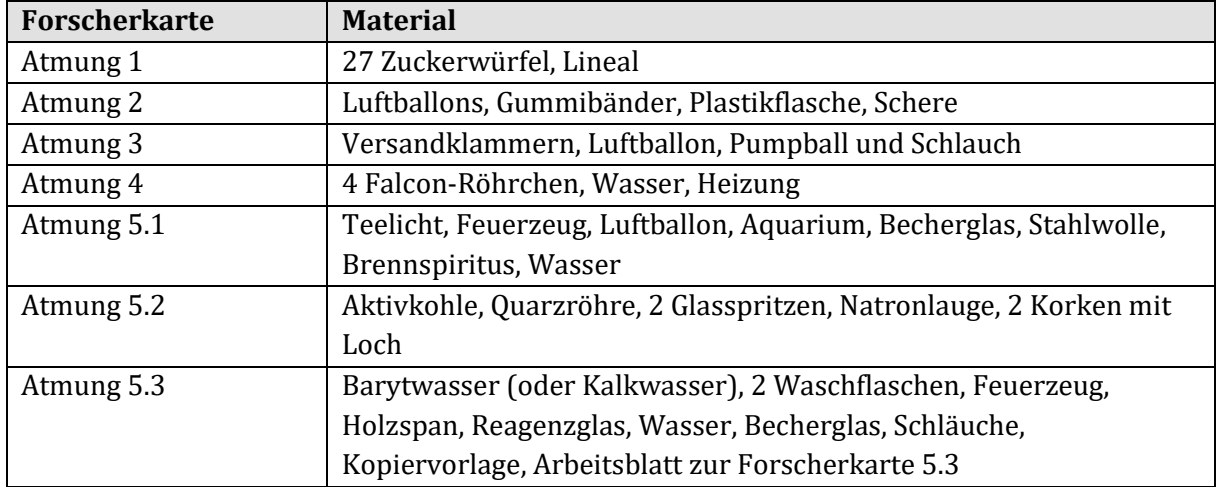

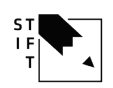

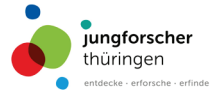

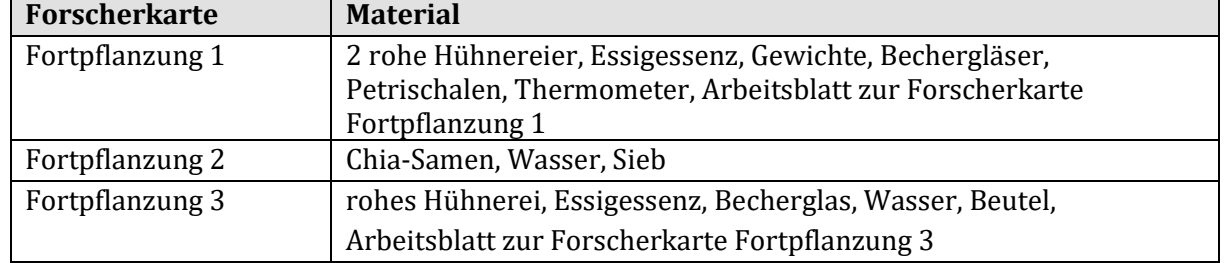

#### **Thema: Fortpflanzung bei Wirbeltieren**

#### **Thema: Ernährung bei Wirbeltieren**

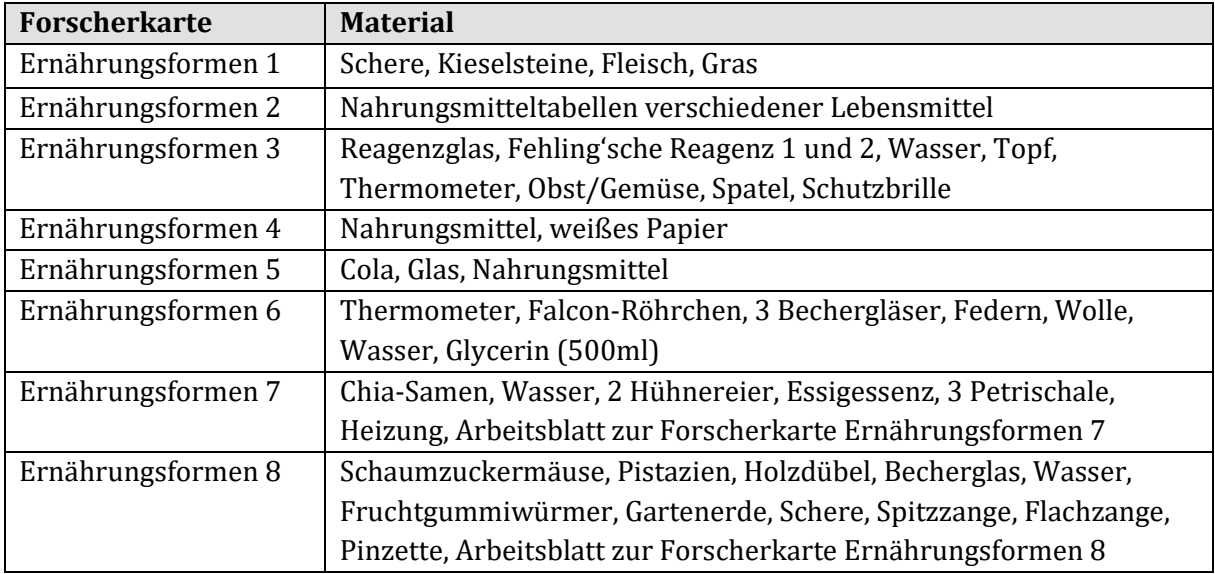

## 9 Quellenverzeichnis

Bauer EW (Hrsg.): Biologie 1A. Cornelson-Verlag, 1989, Berlin.

- Bruckmann T. & Schlüter S (Hrsg.): Forschendes Lernen im Experimentalpraktikum Biologie. Springer-Verlag GmbH Deutschland, 2017, Berlin.
- Hager N & Hörz H (1977): Modelle und Modellmethode in der wissenschaftlichen Erkenntnis. DZPh: 25:164-179.
- Porges K, Hoffmann C, Scheidemann M, & Hoßfeld U (Hrsg.): Biologie und Bildung im Jenaer Modell. 2020, Druckzentrum der Friedrich-Schiller-Universität, Jena.
- Priemer B (2011) Was ist das Offene beim offenen Experimentieren? Zeitschrift für Didaktik der Naturwissenschaften 17:315–337.
- Stiftung für Technologie, Innovation und Forschung Thüringen (Hrsg.): Forschendes Lernen im Fach Mensch-Natur-Technik. Blue print Weimar, 2015, Weimar.

Vorlagen zu den Experimenten und Modellversuchen finden sich in verschiedenen Experimentier- und Lehrbüchern in ähnlicher Form wieder:

Biologie heute 1 (1996): Schroedel Schulbuchverlag GmbH, Hannover.

Bioskop Gymnasium 5/6 (2004): Bildungshaus Schulbuchverlage, Westermann, Schroedel, Diesterweg. Schöningh Winklers GmbH, Braunschweig.

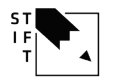

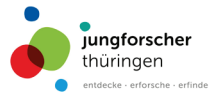

- Byers A & Schmidt J (2012): Biologie einfach anschaulich Begreifbare Biologiemodelle zum Selberbauen mit einfachen Mitteln. Verlag an der Ruhr, Mühlheim an der Ruhr.
- Lindner Biologie 1. 2008, Bildungshaus Schulbuchverlage, Westermann, Schroedel, Diesterweg. Schöningh Winklers GmbH, Braunschweig.
- Treffpunkt Forschung (2020): Cola als Nachweismittel für Polypeptide. Biologie in unserer Zeit. 4:232.

Unterricht Biologie (2010 bis 2020). Friedrich Verlag, Hannover.

Abbildungsverzeichnis

Ordnen 1: eigene Zeichnung.

Ordnen 2: eigene Graphik, nach einem Foto von Herrn W. Gailberger,

http://www.weseraue.de/lebensraeume/waelder-und-hecken./ verändert nach einer Vorlage von Herrn R. Hengl.

Ordnen 3: Zusammenstellung und verändert nach Bauer et al. 1989, Aufnahmen wurde mit freundlicher Unterstützung von Herrn R. Wichmann (Fürstenwalde) zur Verfügung gestellt.

Ordnen 4: verändert nach https://online-zeichenkurs.de/bilder.

Bauplan 1: verändert nach einer Vorlage der Orthopädisch-unfallchirurgischen Praxisklinik, Bamberg.

Bauplan 2: eigene Grafik.

- Bauplan 3: verändert nach https://www.br.de/alphalernen/faecher/biologie/gelenkebaender-kraftuebertragung100.html, eigene Grafik.
- Bauplan 4: eigene Grafik.
- Bauplan 5: verändert nach https://www.br.de/alphalernen/faecher/biologie/muskelnmuskelkraft-sehnen100.htmlVon, eigene Grafik.
- Bauplan 6: verändert nach http://www.medizin-kompakt.de, eigene Grafik.
- Bauplan 7: Privatarchiv.
- Bauplan 8: Privatarchiv.
- Atmung 1: Vorlage von https://www3.hhu.de/biodidaktik/Atmung/start/struktur/ ov/ovat/ovatvgl.html, eigene Grafik.
- Atmung 2: Erweitert nach S. Schnabel (2016) Bauchatmung Alles, was ihr wissen wollt (https://www.quarks.de)/ eigene Grafik.
- Atmung 3: verändert nach R. Dezube (2019): Steuerung der Atmung. MSD Manual./ eigene Grafik.

Atmung 4: eigene Grafik.

Atmung 5: eigene Grafik.

- Ernährungsformen 1: Privatarchiv.
- Ernährungsformen 2: Ernährungspyramide in Anlehnung an bestehende Abbildung wie z. B. http://www.biologie-schule.de/ernaehrungspyramide.php/ Brennwertetabelle

nach Brandt Backwaren Vertriebs GmbH, Hagen.

Ernährungsformen 3: eigene Grafik.

Ernährungsformen 4: eigene Grafik.

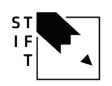

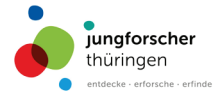

Ernährungsformen 5: eigene Grafiken.

Ernährungsformen 6: Privatarchiv.

Fortpflanzung 1: Privatarchiv.

Fortpflanzung 2: Privatarchiv.

Fortpflanzung 3: eigene Grafiken.

Ernährungsformen 6: Privatarchiv.

Ernährungsformen 8: Ookami, L (2005) https://de.quora.com/Bekommt-ein-Specht-beim-Klopfen-keine-Kopfschmerzen, Aufnahmen wurden mit freundlicher Unterstützung von Herrn M.Sc. M. Winter (Ueckermünde) zur Verfügung gestellt.

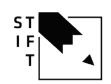